# Konfigurationsbeispiel für die lokale EAP-Authentifizierung am NGWC 5760 und 3850 **WLC** J

## Inhalt

**Einleitung** Voraussetzungen Anforderungen Verwendete Komponenten Hintergrundinformationen **Konfigurieren** Netzwerkdiagramm **Konfigurationen** Überprüfung Fehlerbehebung Traces für Probleme mit dem Wireless-Client aktivieren Debugger für dot1x und EAP **Beispieldebugs** 

# **Einleitung**

Dieses Dokument beschreibt den schrittweisen Prozess zur Konfiguration der Cisco Wireless Controller der neuen Generation (NGWC) 5760 und 3850 Wireless LAN Controller (WLCs) für die EAP-Authentifizierung (Local Extensible Authentication Protocol) von Wireless-Netzwerkbenutzern. Die in diesem Dokument verwendete Authentifizierungsmethode ist PEAP-MSChapv2, eine der gebräuchlichsten Methoden, die in den Supplicants verfügbar ist.

## Voraussetzungen

## Anforderungen

Laut Empfehlung von Cisco sollten die folgenden Anforderungen erfüllt sein, bevor Sie diese Konfiguration ausprobieren:

• Grundkenntnisse der WLC und Lightweight Access Points (LAPs) In diesem Dokument wird nicht auf die Startkonfiguration für die 5760- und 3850-WLCs eingegangen. Weitere Informationen zu dieser speziellen Aufgabe finden Sie unter [Erste Schritte mit dem WLC 5760](https://supportforums.cisco.com/docs/DOC-34430) [und 3850](https://supportforums.cisco.com/docs/DOC-34430) in den Support-Foren.

- Besitzen funktionale Kenntnisse des AAA-Servers (Authentication, Authorization, and Accounting)
- Besitzen fundierte Kenntnisse über Wireless-Netzwerke und Wireless-Sicherheitsprobleme
- In diesem Dokument wird davon ausgegangen, dass die Wireless Access Points bereits dem WLC 5760 und/oder 3850 angeschlossen sind.
- In diesem Dokument wird davon ausgegangen, dass die Komponente für die verwendeten Authentifizierungsmethoden ordnungsgemäß konfiguriert ist.

### Verwendete Komponenten

Die Informationen in diesem Dokument basierend auf folgenden Software- und Hardware-Versionen:

- Um von der grafischen Benutzeroberfläche des 5760 und 3850 zu profitieren und den aktuellsten Code auszuführen, stellen Sie sicher, dass Sie den Code 03.02.02.SE.150-1.EX2 oder höher verwenden. (Dies gilt am 25. Juni 2013.)
- Der in diesem Dokument verwendete Access Point (AP) ist der AP1142N.
- Die in diesem Dokument verwendete Komponente ist Microsoft (MS) Windows 7 Enterprise mit einem TP-Link n600 Dual-Band-USB-Adapter für die Wireless-Karte und Cisco AnyConnect Version 3.1.

Die Informationen in diesem Dokument beziehen sich auf Geräte in einer speziell eingerichteten Testumgebung. Alle Geräte, die in diesem Dokument benutzt wurden, begannen mit einer gelöschten (Nichterfüllungs) Konfiguration. Wenn Ihr Netz Live ist, überprüfen Sie, ob Sie die mögliche Auswirkung jedes möglichen Befehls verstehen.

## Hintergrundinformationen

Lokaler EAP ist eine Authentifizierungsmethode, die die Benutzer- und Wireless-Client-Authentifizierung lokal auf dem Controller ermöglicht. Wenn Sie den lokalen EAP aktivieren, fungiert der Controller als Authentifizierungsserver und lokale Benutzerdatenbank, sodass die Abhängigkeit von einem externen Authentifizierungsserver entfällt. Lokales EAP ruft Benutzeranmeldeinformationen aus der lokalen Benutzerdatenbank ab.

Geben Sie diesen CLI-Befehl ein, um die Methoden anzuzeigen, die vom lokalen EAP für die Authentifizierung zwischen dem Controller und dem Wireless-Client unterstützt werden:

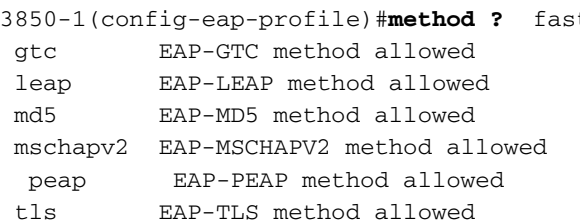

# Konfigurieren

t 6888-FAST method allowed

### Netzwerkdiagramm

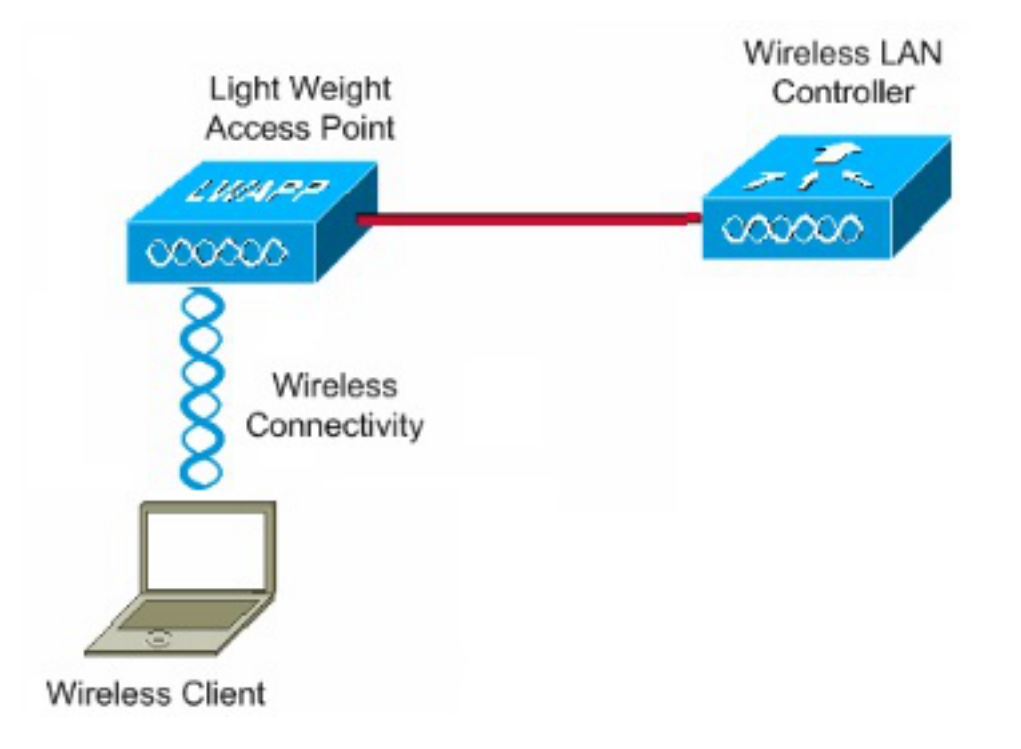

### Konfigurationen

Gehen Sie wie folgt vor, um die lokale EAP-Authentifizierung zu konfigurieren:

Geben Sie den folgenden CLI-Befehl ein, um einen Testbenutzer zu erstellen: 1.

```
user-name test
 privilege 15
 password 0 cisco
  type network-user description pass=cisco
```
Geben Sie den folgenden CLI-Befehl ein, um AAA zu aktivieren: 2.

**aaa new-model**

3. Definieren Sie die Authentifizierung und Autorisierung für AAA:

### aaa authentication dot1x default local

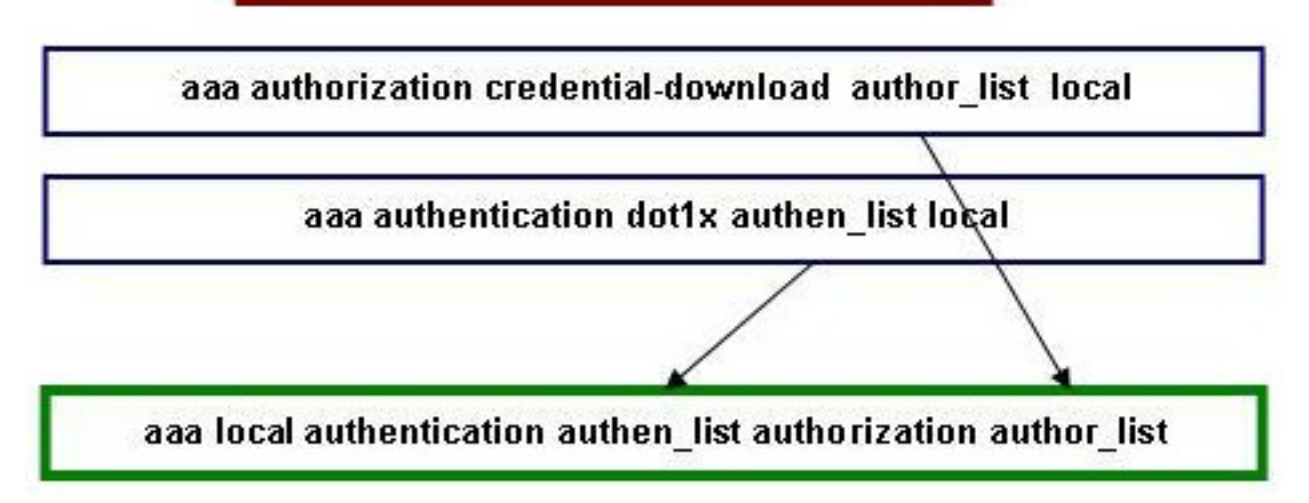

Geben Sie diesen Befehl in die CLI ein, damit die EAP-Sitzung lokal beendet wird.

#### **aaa authentication dot1x default local**

Geben Sie den folgenden CLI-Befehl ein, um eine Methodenliste für den Download der Anmeldeinformationen vorzubereiten:

Hinweis: In diesem Beispiel wird die lokale in der Methodenliste author list konfiguriert. Dieser Methodenlistenname ist einer der Parameter für den CLI-Befehl aaa local authentication authen list authority.

**aaa authorization credential-download author\_list local**

Geben Sie diesen CLI-Befehl ein, um eine Authentifizierungsmethodenliste zu definieren, die vom lokalen EAP für die Verifizierung der Anmeldeinformationen verwendet wird, wenn der EAP den lokalen EAP mit dem Ereignis EAP\_VERIFY\_PASSWORD\_EVENT anfordert:

Hinweis: Dieser Methodenlistenname ist der Parameter für den CLI-Befehl aaa local authentication authen list authorization author list.

**aaa authentication dot1x authen\_list local** Geben Sie diesen CLI-Befehl ein, um anzugeben, wohin das lokale EAP die Anmeldeinformationen herunterladen/überprüfen muss:

Hinweis: Sie müssen die authen\_list und author\_list definieren, bevor dies geschieht. Weitere Informationen zum Definieren der Methodenliste finden Sie in den Schritten 2 und 3.

**aaa local authentication authen\_list authorization author\_list**

4. Geben Sie den folgenden CLI-Befehl ein, um den **dot1x-**Prozess zu starten:

#### **dot1x system-auth-control**

Erstellen Sie das EAP-Profil, um die unterstützten Authentifizierungsmethoden zu definieren. 5.In diesem Beispiel ist PEAP-MSchapv2 zulässig:

```
eap profile PEAPProfile
 method peap
 method mschapv2
```
6. Konfigurieren Sie die Service Set Identifier (SSID), damit das von Ihnen erstellte EAP-Profil verwendet werden kann:

**wlan TiagoNGWC 1 TiagoNGWC**

```
 client vlan VLAN0080
 ip dhcp server 192.168.80.14
 local-auth PEAPProfile
```
7. Richten Sie den DHCP-Pool und die Switch Virtual Interface (SVI) für das Client-VLAN ein. In diesem Beispiel wird dies direkt auf dem NGWC mithilfe von VLAN80 abgeschlossen:

```
ip dhcp excluded-address 192.168.80.1 192.168.80.99
!
ip dhcp pool VLAN80
 network 192.168.80.0 255.255.255.0
 default-router 192.168.80.14
interface Vlan80
  ip address 192.168.80.14 255.255.255.0
```
# Überprüfung

In diesem Abschnitt können Sie überprüfen, ob Ihre Konfigurationen ordnungsgemäß funktionieren.

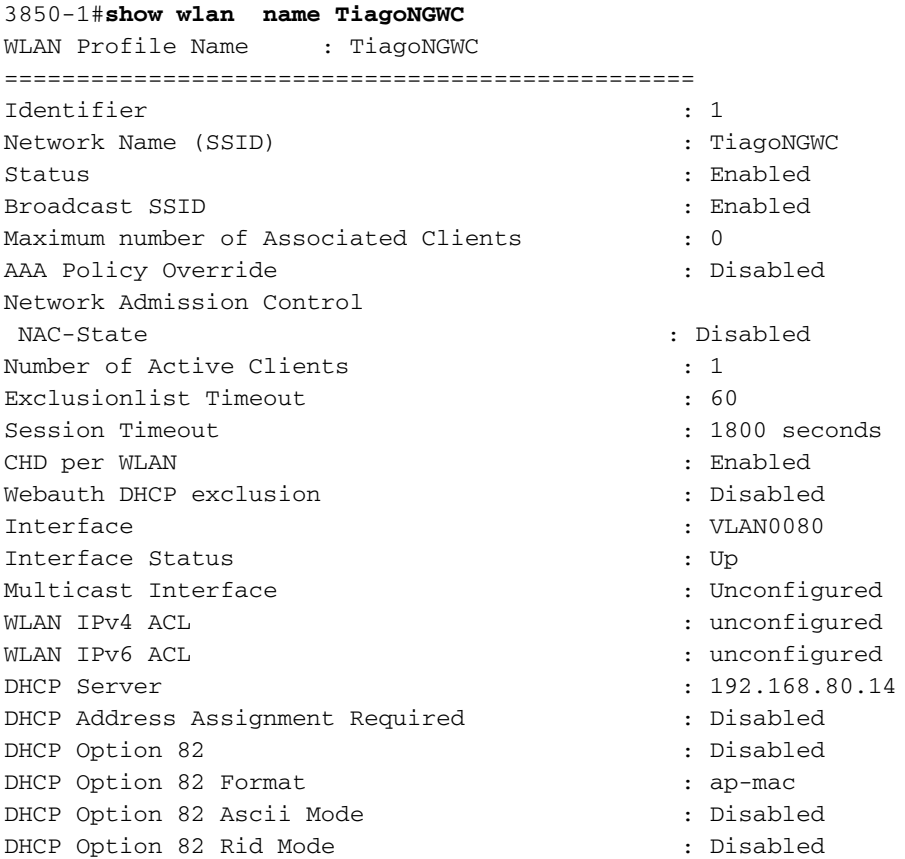

QoS Service Policy - Input Policy Name : unknown : unknown Policy State : None QoS Service Policy - Output Policy Name : unknown Policy State : None QoS Client Service Policy Input Policy Name : unknown Output Policy Name : unknown : unknown WMM : Allowed Channel Scan Defer Priority: Priority (default) : 4 Priority (default) : 5 Priority (default) : 6 Scan Defer Time (msecs) : 100 Media Stream Multicast-direct : Disabled CCX - AironetIe Support : Enabled CCX - Gratuitous ProbeResponse (GPR) : Disabled CCX - Diagnostics Channel Capability : Disabled Dot11-Phone Mode (7920) : Invalid Wired Protocol : None Peer-to-Peer Blocking Action : Disabled Radio Policy : All DTIM period for 802.11a radio : 1 DTIM period for 802.11b radio : 1 Local EAP Authentication : PEAPProfile Mac Filter Authorization list name : Disabled Accounting list name : Disabled 802.1x authentication list name : Disabled Security 802.11 Authentication : Open System Static WEP Keys  $\qquad \qquad : \text{Disabled}$  802.1X : Disabled Wi-Fi Protected Access (WPA/WPA2) : Enabled WPA (SSN IE) : Disabled WPA2 (RSN IE) : Enabled TKIP Cipher : Disabled AES Cipher : Enabled Auth Key Management 802.1x : Enabled PSK : Disabled CCKM : Disabled CKIP : Disabled IP Security : Disabled IP Security Passthru : Disabled L2TP : Disabled Web Based Authentication (a) is Disabled Conditional Web Redirect : Disabled Splash-Page Web Redirect : Disabled Auto Anchor : Disabled Sticky Anchoring : Enabled : Cranite Passthru : Disabled Fortress Passthru : Disabled PPTP : Disabled Infrastructure MFP protection : Enabled Client MFP : Optional Webauth On-mac-filter Failure : Disabled Webauth Authentication List Name : Disabled Webauth Parameter Map **in the United States** of the Disabled Tkip MIC Countermeasure Hold-down Timer : 60 Call Snooping : Disabled : Disabled Passive Client : Disabled : Disabled : Disabled : Disabled : Disabled : Disabled : Disabled : Disabled : Disabled : Disabled :  $\mathbb{R}^n$  : Disabled : Disabled : Disabled : Disabled : Disabled : Disabled : Disabled : Disab Non Cisco WGB : Disabled Band Select : Disabled

Load Balancing : Disabled IP Source Guard : Disabled

3850-1#**show wireless client mac-address 6470.0227.0a89 detail**

Client MAC Address : 6470.0227.0a89 Client Username : tiago AP MAC Address : 64d8.146f.e5a0 AP Name: APd48c.b52f.4a1e Client State : Associated Wireless LAN Id : 1 Wireless LAN Name: TiagoNGWC BSSID : 64d8.146f.e5a0 Connected For : 323 secs Protocol : 802.11n - 2.4 GHz Channel : 6 IPv4 Address : 192.168.80.100 IPv6 Address : Unknown Association Id : 1 Authentication Algorithm : Open System ... Policy Manager State : RUN Policy Manager Rule Created : Yes NPU Fast Fast Notified : Yes Last Policy Manager State : RUN Client Entry Create Time : 153207 seconds Policy Type : WPA2 Authentication Key Management : 802.1x Encryption Cipher : CCMP (AES) Management Frame Protection : No EAP Type : PEAP Interface : VLAN0080 VLAN : 80 Quarantine VLAN : 0 Access VLAN : 80 ...

## Fehlerbehebung

Verwenden Sie diesen Abschnitt, um Probleme mit Ihren Konfigurationen zu beheben.

#### Traces für Probleme mit dem Wireless-Client aktivieren

Geben Sie die folgenden CLI-Befehle ein, um Probleme mit dem Wireless-Client nachzuverfolgen:

**set trace group-wireless-client level debug debug client mac <***MAC***>** Geben Sie diesen CLI-Befehl ein, um nach einer bestimmten MAC-Adresse zu filtern:

**set trace group-wireless-client filter mac <***MAC***>** Geben Sie den folgenden CLI-Befehl ein, um die ungefilterte Ausgabe anzuzeigen:

**show trace messages group-wireless-client** Geben Sie den folgenden CLI-Befehl ein, um die gefilterte Ausgabe anzuzeigen: **show trace sys-filtered-traces** Geben Sie den folgenden CLI-Befehl ein, um die Einstellungen anzuzeigen:

#### **show trace all-buffer settings**

Möglicherweise müssen Sie andere Ablaufverfolgungen anzeigen, je nachdem, ob das Problem mit Cisco IOS® oder FED liegt. Wenn beim Versuch, IP-Adressen abzurufen, Probleme auftreten, aktivieren Sie die Nachverfolgung von IP-Geräten.

### Debugger für dot1x und EAP

Die folgenden Debugbefehle werden für dot1x- und EAP-Konfigurationen verwendet:

**debug aaa wireless all debug dot1x all debug eap all**

### Beispieldebugs

Hier einige Beispiele für Debug-Befehlsausgaben:

```
3850-1#
*Sep 19 07:00:21.423: 6470.0227.0A89 Association received from mobile on AP
 64D8.146F.E5A0 1 wcm: cct Msg Sent at 1379573926 se
*Sep 19 07:00:21.423: 6470.0227.0A89 qos upstream policy is unknown and
 downstreampolicy is unknown 1 wcm: Sent at 1379573926 se
*Sep 19 07:00:21.423: 6470.0227.0A89 apChanged 0 wlanChanged 0 mscb ipAddr
192.168.80.100, apf RadiusOverride 0x0, numIPv6Addr=0 1 wcm: = 0^M*Sep 19 07:00:21.423: 6470.0227.0A89 Applying WLAN policy on MSCB. 1 wcm:
 ipAddr 192.168.80.100, apf RadiusOverride 0x0, numIPv6Addr=0
*Sep 19 07:00:21.424: 6470.0227.0A89 Applying WLAN ACL policies to client 1
 wcm: 192.168.80.100, apf RadiusOverride 0x0, numIPv6Addr=0
*Sep 19 07:00:21.424: 6470.0227.0A89 No Interface ACL used for Wireless
 client in WCM(NGWC) 1 wcm: pf RadiusOverride 0x0, numIPv6Addr=0
*Sep 19 07:00:21.424: 6470.0227.0A89 Applying site-specific IPv6 override for
 station 6470.0227.0A89 - vapId 1, site 'default-group', interface
 'VLAN0080' 1 wcm:
*Sep 19 07:00:21.424: 6470.0227.0A89 Applying local bridging Interface Policy
 for station 6470.0227.0A89 - vlan 80, interface 'VLAN0080' 1 wcm: erface
  'VLAN0080'
*Sep 19 07:00:21.424: 6470.0227.0A89 STA - rates (8): 1 wcm:
 130 132 139 12 18 150 24 36 48 72 96 108 0 0 0 0
*Sep 19 07:00:21.424: 6470.0227.0A89 STA - rates (12): 1 wcm:
 130 132 139 12 18 150 24 36 48 72 96 108 0 0 0 0
*Sep 19 07:00:21.424: 6470.0227.0A89 new capwap_wtp_iif_id d7844000000004,sm
 capwap_wtp_iif_id d7844000000004 1 wcm: an 80, interface 'VLAN0080'
*Sep 19 07:00:21.424: 6470.0227.0A89 In >= L2AUTH COMPLETE for station
 6470.0227.0A89 1 wcm: _iif_id d7844000000004
*Sep 19 07:00:21.424: 6470.0227.0A89 192.168.80.100 RUN (20) Change state
 to START (0) last state RUN (20)
 1 wcm:
*Sep 19 07:00:21.424: 6470.0227.0A89 WCDB_CHANGE: 1 wcm: Client 1 m_vlan 80
 Radio iif id 0xdf0f4000000005 bssid iif id 0xcd248000000015, bssid
 64D8.146F.E5A0
*Sep 19 07:00:21.424: 6470.0227.0A89 WCDB_AUTH: 1 wcm: Adding opt82 len 0
```
\*Sep 19 07:00:21.425: 6470.0227.0A89 WCDB\_LLM: 1 wcm: NoRun Prev Mob 1, Curr Mob 1 llmReq 5, return True \*Sep 19 07:00:21.425: 6470.0227.0A89 auth state 0 mob state 1 setWme 0 wme 1 roam\_sent 0 1 wcm: rn True \*Sep 19 07:00:21.425: 6470.0227.0A89 WCDB\_CHANGE: 1 wcm: auth=ASSOCIATION(0) vlan 80 radio 0 client\_id 0xde51c000000021 mobility=Local(1) src\_int 0xd7844000000004 dst\_int 0x0 ackflag 2 reassoc\_client 0 llm\_notif 1 ip 192.168.80.100 ip\_learn\_type ARP \*Sep 19 07:00:21.425: 6470.0227.0A89 192.168.80.100 START (0) Initializing policy 1 wcm: 0 client\_id 0xde51c000000021 mobility=Local(1) src\_int 0xd7844000000004 dst\_int 0x0 ackflag 2 reassoc\_client 0 llm\_notif 1 ip 192.168.80.100 ip\_learn\_type ARP \*Sep 19 07:00:21.425: PEM recv processing msg Del SCB(4) 1 wcm: T (0) Initializing policy \*Sep 19 07:00:21.425: 6470.0227.0A89 192.168.80.100 START (0) Change state to AUTHCHECK (2) last state RUN (20) 1 wcm: bility=Local(1) src\_int 0xd7844000000004 dst\_int 0x0 ackflag 2 reassoc\_client 0 llm\_notif 1 ip 192.168.80.100 ip\_learn\_type ARP \*Sep 19 07:00:21.425: 6470.0227.0A89 192.168.80.100 AUTHCHECK (2) Change state to 8021X\_REQD (3) last state RUN (20) 1 wcm: y=Local(1) src\_int 0xd7844000000004 dst\_int 0x0 ackflag 2 reassoc\_client 0 llm\_notif 1 ip 192.168.80.100 ip\_learn\_type ARP \*Sep 19 07:00:21.425: 6470.0227.0A89 192.168.80.100 8021X\_REQD (3) DHCP required on AP 64D8.146F.E5A0 vapId 1 apVapId 1for this client 1 wcm: 0xd7844000000004 dst\_int 0x0 ackflag 2 reassoc\_client 0 llm\_notif 1 ip 192.168.80.100 ip\_learn\_type ARP \*Sep 19 07:00:21.425: 6470.0227.0A89 Not Using WMM Compliance code qosCap 00 1 wcm: uired on AP 64D8.146F.E5A0 vapId 1 apVapId 1for this client \*Sep 19 07:00:21.425: 6470.0227.0A89 192.168.80.100 8021X\_REQD (3) Plumbed mobile LWAPP rule on AP 64D8.146F.E5A0 vapId 1 apVapId 1 1 wcm: nt \*Sep 19 07:00:21.425: 6470.0227.0A89 apfPemAddUser2 (apf\_policy.c: 1 wcm:161) Changing state for mobile 6470.0227.0A89 on AP 64D8.146F.E5A0 from Associated to Associated \*Sep 19 07:00:21.426: 6470.0227.0A89 Stopping deletion of Mobile Station: 1 wcm: (callerId: 48) \*Sep 19 07:00:21.426: 6470.0227.0A89 Ms Timeout = 0, Session Timeout = 1800 1 wcm: llerId: 48) \*Sep 19 07:00:21.426: 6470.0227.0A89 Sending Assoc Response to station on BSSID 64D8.146F.E5A0 (status 0) ApVapId 1 Slot 0 1 wcm: .146F.E5A0 from Associated to Associated \*Sep 19 07:00:21.426: 6470.0227.0A89 apfProcessAssocReq (apf\_80211.c: 1 wcm: 5260) Changing state for mobile 6470.0227.0A89 on AP 64D8.146F.E5A0 from Associated to Associated \*Sep 19 07:00:21.426: 6470.0227.0A89 192.168.80.100 8021X\_REQD (3) Handling pemDelScb Event skipping delete 1 wcm: 7.0A89 on AP 64D8.146F.E5A0 from Associated to Associated \*Sep 19 07:00:21.435: dot1x-sm:[6470.0227.0a89, Ca0] Posting RESTART on Client 0x60000009 \*Sep 19 07:00:21.435: dot1x\_auth Ca0: during state auth\_authenticated, got event 13(restart) \*Sep 19 07:00:21.435: @@@ dot1x\_auth Ca0: auth\_authenticated -> auth\_restart \*Sep 19 07:00:21.435: dot1x-sm:[6470.0227.0a89, Ca0] 0x60000009:exiting authenticated state \*Sep 19 07:00:21.435: dot1x-sm:[6470.0227.0a89, Ca0] 0x60000009: entering restart \*Sep 19 07:00:21.435: dot1x-ev:[6470.0227.0a89, Ca0] Override cfg - MAC 6470.0227.0a89 - profile PEAPProfile \*Sep 19 07:00:21.435: dot1x-ev:[6470.0227.0a89, Ca0] Override cfg - SuppTimeout 30s, ReAuthMax 2, MaxReq 2, TxPeriod 30s **\*Sep 19 07:00:21.435: dot1x-ev:[6470.0227.0a89, Ca0] Sending create new context event to EAP for 0x60000009 (6470.0227.0a89)** \*Sep 19 07:00:21.435: EAP-EVENT: Received context create from LL (Dot1x-Authenticator) (0x60000009)

\*Sep 19 07:00:21.436: EAP-AUTH-EVENT: Received AAA ID 0x0000001F from LL \*Sep 19 07:00:21.436: EAP-AUTH-AAA-EVENT: Assigning AAA ID 0x0000001F \*Sep 19 07:00:21.436: EAP-AUTH-EVENT: Received Session ID "c0a82104523aa0a30000001f" from LL \*Sep 19 07:00:21.436: EAP-AUTH-EVENT: Setting authentication mode: Passthrough **\*Sep 19 07:00:21.436: EAP-EVENT: Using EAP profile "PEAPProfile" (handle 0x26000052)** \*Sep 19 07:00:21.436: eap\_authen : initial state eap\_auth\_initialize has enter \*Sep 19 07:00:21.436: EAP-EVENT: Allocated new EAP context (handle = 0x26000052) \*Sep 19 07:00:21.436: dot1x-sm:[6470.0227.0a89, Ca0] Posting !EAP\_RESTART on Client 0x60000009 \*Sep 19 07:00:21.436: dot1x\_auth Ca0: during state auth\_restart, got event 6(no\_eapRestart) \*Sep 19 07:00:21.436: @@@ dot1x\_auth Ca0: auth\_restart -> auth\_connecting \*Sep 19 07:00:21.436: dot1x-sm:[6470.0227.0a89, Ca0] 0x60000009:enter connecting state \*Sep 19 07:00:21.436: dot1x-sm:[6470.0227.0a89, Ca0] 0x60000009: restart connecting \*Sep 19 07:00:21.436: EAP-EVENT: Received EAP event 'EAP\_AUTHENTICATOR\_START' on handle 0x26000052 \*Sep 19 07:00:21.436: eap\_authen : during state eap\_auth\_initialize, got event 25(eapStartTmo) \*Sep 19 07:00:21.436: @@@ eap\_authen : eap\_auth\_initialize -> eap auth select action \*Sep 19 07:00:21.436: eap\_authen : during state eap\_auth\_select\_action, got event 20(eapDecisionPropose) \*Sep 19 07:00:21.436: @@@ eap\_authen : eap\_auth\_select\_action -> eap\_auth\_propose\_method \*Sep 19 07:00:21.436: eap\_authen : idle during state eap\_auth\_propose\_method \*Sep 19 07:00:21.436: @@@ eap\_authen : eap\_auth\_propose\_method -> eap\_auth\_method\_request \*Sep 19 07:00:21.436: eap\_authen : idle during state eap\_auth\_method\_request \*Sep 19 07:00:21.436: @@@ eap\_authen : eap\_auth\_method\_request -> eap\_auth\_tx\_packet \*Sep 19 07:00:21.436: EAP-AUTH-EVENT: Current method = Identity \*Sep 19 07:00:21.436: EAP-EVENT: Sending LL (Dot1x-Authenticator) event 'EAP\_CUSTOMIZE\_ID\_REQUEST' on handle 0x26000052 \*Sep 19 07:00:21.436: eap\_authen : idle during state eap\_auth\_tx\_packet \*Sep 19 07:00:21.437: @@@ eap\_authen : eap\_auth\_tx\_packet -> eap\_auth\_idle **\*Sep 19 07:00:21.437: EAP-AUTH-TX-PAK: Code:REQUEST ID:0xA Length:0x0047 Type:IDENTITY** \*Sep 19 07:00:21.437: Payload: 006E6574776F726B69643D546961676F ... \*Sep 19 07:00:21.437: EAP-EVENT: Started 'Authenticator ReqId Retransmit' timer (30s) for EAP sesion handle 0x26000052 \*Sep 19 07:00:21.437: EAP-EVENT: Started EAP tick timer \*Sep 19 07:00:21.437: EAP-EVENT: Sending LL (Dot1x-Authenticator) event 'EAP\_TX\_PACKET' on handle 0x26000052 \*Sep 19 07:00:21.437: dot1x-sm:[6470.0227.0a89, Ca0] Posting RX\_REQ on Client 0x60000009 \*Sep 19 07:00:21.437: dot1x\_auth Ca0: during state auth\_connecting, got event 10(eapReq\_no\_reAuthMax) \*Sep 19  $07:00:21.437$ : @@@ dot1x\_auth Ca0: auth\_connecting -> auth\_authenticating \*Sep 19 07:00:21.437: dot1x-sm:[6470.0227.0a89, Ca0] 0x60000009: authenticating state entered \*Sep 19 07:00:21.437: dot1x-sm:[6470.0227.0a89, Ca0] 0x60000009:connecting authenticating action \*Sep 19 07:00:21.437: dot1x-sm:[6470.0227.0a89, Ca0] Posting AUTH\_START for 0x60000009

\*Sep 19 07:00:21.437: dot1x\_auth\_bend Ca0: during state auth\_bend\_idle, got event 4(eapReq\_authStart) \*Sep 19 07:00:21.437: @@@ dot1x\_auth\_bend Ca0: auth\_bend\_idle -> auth\_bend\_request \*Sep 19 07:00:21.437: dot1x-sm:[6470.0227.0a89, Ca0] 0x60000009:entering request state \*Sep 19 07:00:21.437: dot1x-ev:[6470.0227.0a89, Ca0] Sending EAPOL packet \*Sep 19 07:00:21.437: dot1x-packet:[6470.0227.0a89, Ca0] Platform changed src mac of EAPOL packet \*Sep 19 07:00:21.438: dot1x-registry:registry:dot1x\_ether\_macaddr called \*Sep 19 07:00:21.438: dot1x-packet:EAPOL pak Tx - Ver: 0x3 type: 0x0 \*Sep 19 07:00:21.438: dot1x-packet: length: 0x0047 \*Sep 19 07:00:21.438: dot1x-packet:EAP code: 0x1 id: 0xA length: 0x0047 \*Sep 19 07:00:21.438: dot1x-packet: type: 0x1 \*Sep 19 07:00:21.438: dot1x-packet:[6470.0227.0a89, Ca0] EAPOL packet sent to client 0x60000009 \*Sep 19 07:00:21.438: dot1x-sm:[6470.0227.0a89, Ca0] 0x60000009:idle request action \*Sep 19 07:00:22.149: dot1x-packet:[6470.0227.0a89, Ca0] Queuing an EAPOL pkt on Authenticator Q \*Sep 19 07:00:22.149: dot1x-packet:EAPOL pak rx - Ver: 0x3 type: 0x0 \*Sep 19 07:00:22.149: dot1x-packet: length: 0x000A \*Sep 19 07:00:22.149: dot1x-ev:[Ca0] Dequeued pkt: Int Ca0 CODE= 2,TYPE= 1, LEN= 10 \*Sep 19 07:00:22.149: dot1x-ev:[Ca0] Received pkt saddr =6470.0227.0a89,  $d$ addr =  $64d8.146f.e5a0$ , pae-ether-type =  $888e.0300.000a$ \*Sep 19 07:00:22.149: dot1x-packet:EAPOL pak rx - Ver: 0x3 type: 0x0 \*Sep 19 07:00:22.150: dot1x-packet: length: 0x000A \*Sep 19 07:00:22.150: dot1x-sm:[6470.0227.0a89, Ca0] Posting EAPOL\_EAP for 0x60000009 \*Sep 19 07:00:22.150: dot1x\_auth\_bend Ca0: during state auth\_bend\_request, got event 6(eapolEap) \*Sep 19 07:00:22.150: @@@ dot1x\_auth\_bend Ca0: auth\_bend\_request -> auth\_bend\_response \*Sep 19 07:00:22.150: dot1x-sm:[6470.0227.0a89, Ca0] 0x60000009:entering response state \*Sep 19 07:00:22.150: dot1x-ev:[6470.0227.0a89, Ca0] Response sent to the server from 0x60000009 \*Sep 19 07:00:22.150: dot1x-sm:[6470.0227.0a89, Ca0] 0x60000009:request response action \*Sep 19 07:00:22.150: EAP-EVENT: Received LL (Dot1x-Authenticator) event 'EAP\_RX\_PACKET' on handle 0x26000052 \*Sep 19 07:00:22.150: EAP-AUTH-RX-PAK: Code:RESPONSE ID:0xA Length:0x000A Type:IDENTITY \*Sep 19 07:00:22.150: Payload: 746961676F \*Sep 19 07:00:22.150: eap\_authen : during state eap\_auth\_idle, got event 1(eapRxPacket) \*Sep 19 07:00:22.150: @@@ eap\_authen : eap\_auth\_idle -> eap\_auth\_received \*Sep 19 07:00:22.150: EAP-AUTH-EVENT: EAP Response received by context 0x26000052 \*Sep 19 07:00:22.150: EAP-AUTH-EVENT: EAP Response type = Identity \*Sep 19 07:00:22.150: EAP-EVENT: Stopping 'Authenticator ReqId Retransmit' timer for EAP sesion handle 0x26000052 \*Sep 19 07:00:22.150: eap\_authen : during state eap\_auth\_received, got event 10(eapMethodData) \*Sep 19  $07:00:22.150$ : @@@ eap\_authen : eap\_auth\_received -> eap\_auth\_method\_response \*Sep 19 07:00:22.151: EAP-AUTH-EVENT: Received peer identity: tiago \*Sep 19 07:00:22.151: EAP-EVENT: Sending LL (Dot1x-Authenticator) event 'EAP\_IDENTITY' on handle 0x26000052 \*Sep 19 07:00:22.151: eap\_authen : during state eap\_auth\_method\_response, got event 13(eapMethodEnd) \*Sep 19 07:00:22.151: @@@ eap\_authen : eap\_auth\_method\_response ->

```
 eap_auth_select_action
*Sep 19 07:00:22.151: eap_authen : during state eap_auth_select_action,
 got event 19(eapDecisionPass)
*Sep 19 07:00:22.151: @@@ eap_authen : eap_auth_select_action ->
eap auth passthru init
*Sep 19 07:00:22.151: eap_authen : during state eap_auth_passthru_init,
 got event 22(eapPthruIdentity)
*Sep 19 07:00:22.151: @@@ eap_authen : eap_auth_passthru_init ->
 eap_auth_aaa_req
*Sep 19 07:00:22.151: EAP-EVENT: Sending LL (Dot1x-Authenticator) event
 'EAP_GET_PEER_MAC_ADDRESS' on handle 0x26000052
*Sep 19 07:00:22.151: EAP-AUTH-AAA-EVENT: Adding Audit-Session-ID
  "c0a82104523aa0a30000001f" to RADIUS Req
*Sep 19 07:00:22.151: EAP-AUTH-AAA-EVENT: Added Audit-Session-ID
*Sep 19 07:00:22.151: EAP-AUTH-AAA-EVENT: Adding IDB "0x38167B5C" to
 RADIUS Req
*Sep 19 07:00:22.151: EAP-AUTH-AAA-EVENT: Added IDB
*Sep 19 07:00:22.151: EAP-AUTH-AAA-EVENT: Adding EAP profile name
 "PEAPProfile" to RADIUS Req
*Sep 19 07:00:22.151: EAP-AUTH-AAA-EVENT: Added EAP profile name to request
*Sep 19 07:00:22.151: EAP-EVENT: Sending LL (Dot1x-Authenticator) event
  'EAP_CUSTOMIZE_AAA_REQUEST' on handle 0x26000052
*Sep 19 07:00:22.151: EAP-AUTH-AAA-EVENT: eap_auth_aaa_authen_request_shim
 aaa_service 19, eap aaa_list handle 0, mlist handle 0
*Sep 19 07:00:22.151: EAP-AUTH-AAA-EVENT: Request sent successfully
*Sep 19 07:00:22.151: eap_authen : during state eap_auth_aaa_req, got
 event 24(eapAAAReqOk)
*Sep 19 07:00:22.151: @@@ eap_authen : eap_auth_aaa_req ->
 eap_auth_aaa_idle
*Sep 19 07:00:22.152: EAP-EVENT: Received context create from LL
  (AAA_LOCAL_EAP) (0x00000019)
*Sep 19 07:00:22.152: EAP-AUTH-EVENT: Setting authentication mode: Local
*Sep 19 07:00:22.152: EAP-EVENT: Using EAP profile "PEAPProfile"
  (handle 0xCE000053)
*Sep 19 07:00:22.152: eap_authen : initial state eap_auth_initialize
 has enter
*Sep 19 07:00:22.152: eap authen : during state eap auth initialize,
 got event 25(eapStartTmo)
*Sep 19 07:00:22.152: @@@ eap_authen : eap_auth_initialize ->
 eap_auth_select_action
*Sep 19 07:00:22.152: eap_authen : during state eap_auth_select_action,
 got event 20(eapDecisionPropose)
*Sep 19 07:00:22.152: @@@ eap_authen : eap_auth_select_action ->
 eap_auth_propose_method
*Sep 19 07:00:22.152: eap_authen : idle during state
 eap_auth_propose_method
*Sep 19 07:00:22.152: @@@ eap_authen : eap_auth_propose_method ->
 eap_auth_method_request
*Sep 19 07:00:22.152: eap_authen : during state eap_auth_method_request,
 got event 21(eapDecisionWait)
*Sep 19 07:00:22.152: @@@ eap_authen : eap_auth_method_request ->
 eap_auth_idle
*Sep 19 07:00:22.152: EAP-EVENT: Allocated new EAP context
 (handle = 0xCE000053)*Sep 19 07:00:22.152: EAP-EVENT: Received LL (AAA_LOCAL_EAP) event
  'EAP_RX_PACKET' on handle 0xCE000053
*Sep 19 07:00:22.152: EAP-AUTH-RX-PAK: Code:RESPONSE ID:0xA Length:0x000A
 Type:IDENTITY
*Sep 19 07:00:22.152: Payload: 746961676F
*Sep 19 07:00:22.152: eap_authen : during state eap_auth_idle, got event
 1(eapRxPacket)
*Sep 19 07:00:22.152: @@@ eap_authen : eap_auth_idle -> eap_auth_received
*Sep 19 07:00:22.152: EAP-AUTH-EVENT: EAP Response received by context
 0xCE000053
```
\*Sep 19 07:00:22.152: EAP-AUTH-EVENT: EAP Response type = Identity \*Sep 19 07:00:22.152: eap\_authen : during state eap\_auth\_received, got event 10(eapMethodData) \*Sep 19 07:00:22.152: @@@ eap\_authen : eap\_auth\_received -> eap\_auth\_method\_response \*Sep 19 07:00:22.152: EAP-AUTH-EVENT: Received peer identity: tiago \*Sep 19 07:00:22.153: eap\_authen : during state eap\_auth\_method\_response got event 13(eapMethodEnd) \*Sep 19 07:00:22.153: @@@ eap\_authen : eap\_auth\_method\_response -> eap\_auth\_select\_action \*Sep 19 07:00:22.153: EAP-AUTH-EVENT: Using authentication mode: Local **\*Sep 19 07:00:22.153: EAP-EVENT: Local methods by EAP type: [025 026]** \*Sep 19 07:00:22.153: eap\_authen : during state eap\_auth\_select\_action, got event 20(eapDecisionPropose) \*Sep 19 07:00:22.153: @@@ eap\_authen : eap\_auth\_select\_action -> eap\_auth\_propose\_method \*Sep 19 07:00:22.153: eap\_authen : idle during state eap\_auth\_propose\_method \*Sep 19  $07:00:22.153$ : @@@ eap\_authen : eap\_auth\_propose\_method -> eap\_auth\_method\_request \*Sep 19 07:00:22.153: EAP-AUTH-EVENT: Maximum EAP packet size: 1456 **\*Sep 19 07:00:22.153: EAP-EVENT: Sending method (PEAP) event 'New Context' on handle 0xCE000053** \*Sep 19 07:00:22.153: EAP-EVENT: Sending method (PEAP) event 'Receive Packet' on handle 0xCE000053 \*Sep 19 07:00:22.153: EAP-AUTH-EVENT: Waiting for asynchronous reply from method (PEAP) \*Sep 19 07:00:22.153: eap\_authen : during state eap\_auth\_method\_request, got event 15(eapMethodWaitReply) \*Sep 19 07:00:22.153: @@@ eap\_authen : eap\_auth\_method\_request -> eap\_auth\_idle \*Sep 19 07:00:22.154: EAP-EVENT: Received Method (PEAP) event 'EAP\_METHOD\_REPLY' on handle 0xCE000053 \*Sep 19 07:00:22.154: eap\_authen : during state eap\_auth\_idle, got event 4(eapMethodReply) \*Sep 19 07:00:22.154: @@@ eap\_authen : eap\_auth\_idle -> eap auth method response \*Sep 19 07:00:22.154: EAP-AUTH-EVENT: Handling asynchronous method response for context 0xCE000053 \*Sep 19 07:00:22.154: EAP-AUTH-EVENT: EAP method state: Continue \*Sep 19 07:00:22.154: EAP-AUTH-EVENT: EAP method decision: Unknown \*Sep 19 07:00:22.154: eap\_authen : during state eap\_auth\_method\_response, got event 14(eapMethodContinue) \*Sep 19 07:00:22.154: @@@ eap\_authen : eap\_auth\_method\_response -> eap\_auth\_method\_request \*Sep 19 07:00:22.154: eap\_authen : idle during state eap\_auth\_method\_request \*Sep 19  $07:00:22.154$ : @@@ eap authen : eap auth method request -> eap\_auth\_tx\_packet **\*Sep 19 07:00:22.154: EAP-AUTH-EVENT: Current method = 25** \*Sep 19 07:00:22.154: eap\_authen : idle during state eap\_auth\_tx\_packet \*Sep 19 07:00:22.154: @@@ eap\_authen : eap\_auth\_tx\_packet -> eap\_auth\_idle \*Sep 19 07:00:22.154: EAP-AUTH-TX-PAK: Code:REQUEST ID:0xB Length:0x0006 Type:PEAP \*Sep 19 07:00:22.154: Payload: 21 \*Sep 19 07:00:22.154: EAP-EVENT: Sending LL (AAA\_LOCAL\_EAP) event 'EAP\_TX\_PACKET' on handle 0xCE000053 \*Sep 19 07:00:22.154: EAP-EVENT: eap\_aaa\_reply \*Sep 19 07:00:22.154: EAP-AUTH-AAA-EVENT: Reply received session\_label BB000020 \*Sep 19 07:00:22.154: EAP-AUTH-AAA-EVENT: Response contains EAP Message, code: 1 \*Sep 19 07:00:22.155: EAP-EVENT: Received AAA event 'EAP\_AAA\_RX\_PACKET' on handle 0x26000052

\*Sep 19 07:00:22.155: EAP-AUTH-RX-AAA-PAK: Code:REQUEST ID:0xB Length:0x0006 Type:PEAP \*Sep 19 07:00:22.155: Payload: 21 \*Sep 19 07:00:22.155: eap\_authen : during state eap\_auth\_aaa\_idle, got event 5(eapAAARxPacket) \*Sep 19 07:00:22.155: @@@ eap\_authen : eap\_auth\_aaa\_idle -> eap\_auth\_aaa\_resp \*Sep 19 07:00:22.155: eap authen : idle during state eap auth aaa resp \*Sep 19 07:00:22.155: @@@ eap\_authen : eap\_auth\_aaa\_resp -> eap\_auth\_tx\_packet2 \*Sep 19 07:00:22.155: EAP-AUTH-EVENT: Current method = 25 \*Sep 19 07:00:22.155: eap\_authen : idle during state eap\_auth\_tx\_packet2 \*Sep 19 07:00:22.155: @@@ eap\_authen : eap\_auth\_tx\_packet2 -> eap\_auth\_idle2 **\*Sep 19 07:00:22.155: EAP-AUTH-TX-PAK: Code:REQUEST ID:0xB Length:0x0006 Type:PEAP** \*Sep 19 07:00:22.155: Payload: 21 \*Sep 19 07:00:22.155: EAP-EVENT: Started 'Authenticator Retransmit' timer (30s) for EAP sesion handle 0x26000052 \*Sep 19 07:00:22.155: EAP-EVENT: Started EAP tick timer \*Sep 19 07:00:22.155: EAP-EVENT: Sending LL (Dot1x-Authenticator) event 'EAP\_TX\_PACKET' on handle 0x26000052 \*Sep 19 07:00:22.155: dot1x-sm:[6470.0227.0a89, Ca0] Posting EAP\_REQ for 0x60000009 \*Sep 19 07:00:22.155: dot1x\_auth\_bend Ca0: during state auth\_bend\_response, got event 7(eapReq) \*Sep 19 07:00:22.155: @@@ dot1x\_auth\_bend Ca0: auth\_bend\_response -> auth\_bend\_request \*Sep 19 07:00:22.155: dot1x-sm:[6470.0227.0a89, Ca0] 0x60000009:exiting response state \*Sep 19 07:00:22.155: dot1x-sm:[6470.0227.0a89, Ca0] 0x60000009:entering request state \*Sep 19 07:00:22.155: dot1x-ev:[6470.0227.0a89, Ca0] Sending EAPOL packet \*Sep 19 07:00:22.155: dot1x-packet:[6470.0227.0a89, Ca0] Platform changed src mac of EAPOL packet \*Sep 19 07:00:22.155: dot1x-registry:registry:dot1x\_ether\_macaddr called \*Sep 19 07:00:22.155: dot1x-packet:EAPOL pak Tx - Ver: 0x3 type: 0x0 \*Sep 19 07:00:22.155: dot1x-packet: length: 0x0006 \*Sep 19 07:00:22.155: dot1x-packet:EAP code: 0x1 id: 0xB length: 0x0006 \*Sep 19 07:00:22.155: dot1x-packet: type: 0x19 \*Sep 19 07:00:22.156: dot1x-packet:[6470.0227.0a89, Ca0] EAPOL packet sent to client 0x60000009 \*Sep 19 07:00:22.156: dot1x-sm:[6470.0227.0a89, Ca0] 0x60000009:response request action \*Sep 19 07:00:22.395: dot1x-packet:[6470.0227.0a89, Ca0] Queuing an EAPOL pkt on Authenticator Q \*Sep 19 07:00:22.395: dot1x-packet:EAPOL pak rx - Ver: 0x3 type: 0x0 \*Sep 19 07:00:22.395: dot1x-packet: length: 0x0098 \*Sep 19 07:00:22.395: dot1x-ev:[Ca0] Dequeued pkt: Int Ca0 CODE= 2,TYPE= 25, LEN= 152 \*Sep 19 07:00:22.396: dot1x-ev:[Ca0] Received pkt saddr =6470.0227.0a89 , daddr = 64d8.146f.e5a0, pae-ether-type = 888e.0300.0098 \*Sep 19 07:00:22.396: dot1x-packet:EAPOL pak rx - Ver: 0x3 type: 0x0 \*Sep 19 07:00:22.396: dot1x-packet: length: 0x0098 \*Sep 19 07:00:22.396: dot1x-sm:[6470.0227.0a89, Ca0] Posting EAPOL\_EAP for 0x60000009 \*Sep 19 07:00:22.396: dot1x\_auth\_bend Ca0: during state auth\_bend\_request, got event 6(eapolEap) \*Sep 19 07:00:22.396: @@@ dot1x\_auth\_bend Ca0: auth\_bend\_request -> auth\_bend\_response \*Sep 19 07:00:22.396: dot1x-sm:[6470.0227.0a89, Ca0] 0x60000009:entering response state \*Sep 19 07:00:22.396: dot1x-ev:[6470.0227.0a89, Ca0] Response sent to the server from 0x60000009

\*Sep 19 07:00:22.396: dot1x-sm:[6470.0227.0a89, Ca0] 0x60000009:request response action \*Sep 19 07:00:22.396: EAP-EVENT: Received LL (Dot1x-Authenticator) event 'EAP\_RX\_PACKET' on handle 0x26000052 \*Sep 19 07:00:22.396: EAP-AUTH-RX-PAK: Code:RESPONSE ID:0xB Length:0x0098 Type:PEAP \*Sep 19 07:00:22.396: Payload: 810000008E1603010089010000850301 ... \*Sep 19 07:00:22.396: eap\_authen : during state eap\_auth\_idle2, got event 1(eapRxPacket) \*Sep 19 07:00:22.396: @@@ eap\_authen : eap\_auth\_idle2 -> eap\_auth\_received2 \*Sep 19 07:00:22.396: EAP-AUTH-EVENT: EAP Response received by context 0x26000052 \*Sep 19 07:00:22.396: EAP-AUTH-EVENT: EAP Response type = Method (25) \*Sep 19 07:00:22.396: EAP-EVENT: Stopping 'Authenticator Retransmit' timer for EAP sesion handle 0x26000052 \*Sep 19 07:00:22.396: eap\_authen : during state eap\_auth\_received2, got event 10(eapMethodData) \*Sep 19 07:00:22.397: @@@ eap\_authen : eap\_auth\_received2->eap\_auth\_aaa\_req \*Sep 19 07:00:22.397: EAP-AUTH-AAA-EVENT: Adding Audit-Session-ID "c0a82104523aa0a30000001f" to RADIUS Req \*Sep 19 07:00:22.397: EAP-AUTH-AAA-EVENT: Added Audit-Session-ID \*Sep 19 07:00:22.397: EAP-AUTH-AAA-EVENT: Adding IDB "0x38167B5C" to RADIUS Req \*Sep 19 07:00:22.397: EAP-AUTH-AAA-EVENT: Added IDB \*Sep 19 07:00:22.397: EAP-AUTH-AAA-EVENT: Adding EAP profile name "PEAPProfile" to RADIUS Req \*Sep 19 07:00:22.397: EAP-AUTH-AAA-EVENT: Added EAP profile name to request \*Sep 19 07:00:22.397: EAP-EVENT: Sending LL (Dot1x-Authenticator) event 'EAP\_CUSTOMIZE\_AAA\_REQUEST' on handle 0x26000052 \*Sep 19 07:00:22.397: EAP-AUTH-AAA-EVENT: eap\_auth\_aaa\_authen\_request\_shim aaa\_service 19, eap aaa\_list handle 0, mlist handle 0 \*Sep 19 07:00:22.397: EAP-AUTH-AAA-EVENT: Request sent successfully \*Sep 19 07:00:22.397: eap\_authen : during state eap\_auth\_aaa\_req, got event 24(eapAAAReqOk) \*Sep 19 07:00:22.397: @@@ eap\_authen : eap\_auth\_aaa\_req -> eap\_auth\_aaa\_idle \*Sep 19 07:00:22.397: EAP-EVENT: Received LL (AAA\_LOCAL\_EAP) event 'EAP\_RX\_PACKET' on handle 0xCE000053 \*Sep 19 07:00:22.398: EAP-AUTH-RX-PAK: Code:RESPONSE ID:0xB Length:0x0098 Type:PEAP \*Sep 19 07:00:22.398: Payload: 810000008E1603010089010000850301 ... \*Sep 19 07:00:22.398: eap\_authen : during state eap\_auth\_idle, got event 1(eapRxPacket) \*Sep 19 07:00:22.398: @@@ eap\_authen : eap\_auth\_idle -> eap\_auth\_received \*Sep 19 07:00:22.398: EAP-AUTH-EVENT: EAP Response received by context 0xCE000053 \*Sep 19 07:00:22.398: EAP-AUTH-EVENT: EAP Response type = Method (25) \*Sep 19 07:00:22.398: eap\_authen : during state eap\_auth\_received, got event 10(eapMethodData) \*Sep 19 07:00:22.398: @@@ eap\_authen : eap\_auth\_received -> eap\_auth\_method\_response \*Sep 19 07:00:22.398: EAP-EVENT: Sending method (PEAP) event 'Receive Packet' on handle 0xCE000053 \*Sep 19 07:00:22.398: EAP-AUTH-EVENT: Waiting for asynchronous reply from method (PEAP) \*Sep 19 07:00:22.398: eap\_authen : during state eap\_auth\_method\_response, got event 15(eapMethodWaitReply) \*Sep 19 07:00:22.398: @@@ eap\_authen : eap\_auth\_method\_response -> eap auth idle \*Sep 19 07:00:22.399: EAP-EVENT: Received Method (PEAP) event 'EAP\_METHOD\_REPLY' on handle 0xCE000053 \*Sep 19 07:00:22.399: eap\_authen : during state eap\_auth\_idle, got event 4(eapMethodReply) \*Sep 19 07:00:22.399: @@@ eap\_authen : eap\_auth\_idle -> eap\_auth\_method\_response

\*Sep 19 07:00:22.399: EAP-AUTH-EVENT: Handling asynchronous method response for context 0xCE000053 \*Sep 19 07:00:22.399: EAP-AUTH-EVENT: EAP method state: Continue \*Sep 19 07:00:22.399: EAP-AUTH-EVENT: EAP method decision: Unknown \*Sep 19 07:00:22.399: eap\_authen : during state eap\_auth\_method\_response, got event 14(eapMethodContinue) \*Sep 19 07:00:22.399: @@@ eap\_authen : eap\_auth\_method\_response -> eap\_auth\_method\_request \*Sep 19 07:00:22.399: eap\_authen : idle during state eap\_auth\_method\_request \*Sep 19 07:00:22.399: @@@ eap\_authen : eap\_auth\_method\_request -> eap\_auth\_tx\_packet \*Sep 19 07:00:22.399: EAP-AUTH-EVENT: Current method = 25 \*Sep 19 07:00:22.399: eap\_authen : idle during state eap\_auth\_tx\_packet \*Sep 19 07:00:22.399: @@@ eap\_authen : eap\_auth\_tx\_packet -> eap\_auth\_idle \*Sep 19 07:00:22.399: EAP-AUTH-TX-PAK: Code:REQUEST ID:0xC Length:0x02B1 Type:PEAP \*Sep 19 07:00:22.399: Payload: 81000002A7160301004A020000460301 ... \*Sep 19 07:00:22.399: EAP-EVENT: Sending LL (AAA\_LOCAL\_EAP) event 'EAP\_TX\_PACKET' on handle 0xCE000053 \*Sep 19 07:00:22.399: EAP-EVENT: eap\_aaa\_reply \*Sep 19 07:00:22.400: EAP-AUTH-AAA-EVENT: Reply received session\_label BB000020 \*Sep 19 07:00:22.400: EAP-AUTH-AAA-EVENT: Response contains EAP Message, code: 1 \*Sep 19 07:00:22.400: EAP-EVENT: Received AAA event 'EAP\_AAA\_RX\_PACKET' on handle 0x26000052 \*Sep 19 07:00:22.400: EAP-AUTH-RX-AAA-PAK: Code:REQUEST ID:0xC Length:0x02B1 Type:PEAP \*Sep 19 07:00:22.400: Payload: 81000002A7160301004A020000460301 ... \*Sep 19 07:00:22.400: eap\_authen : during state eap\_auth\_aaa\_idle, got event 5(eapAAARxPacket) \*Sep 19 07:00:22.400: @@@ eap\_authen : eap\_auth\_aaa\_idle -> eap auth aaa\_resp \*Sep 19 07:00:22.400: eap\_authen : idle during state eap\_auth\_aaa\_resp \*Sep 19 07:00:22.400: @@@ eap\_authen : eap\_auth\_aaa\_resp -> eap auth tx packet2 \*Sep 19  $07:00:22.400$ : EAP-AUTH-EVENT: Current method = 25 \*Sep 19 07:00:22.400: eap\_authen : idle during state eap\_auth\_tx\_packet2 \*Sep 19 07:00:22.400: @@@ eap\_authen : eap\_auth\_tx\_packet2 -> eap\_auth\_idle2 \*Sep 19 07:00:22.400: EAP-AUTH-TX-PAK: Code:REQUEST ID:0xC Length:0x02B1 Type:PEAP \*Sep 19 07:00:22.400: Payload: 81000002A7160301004A020000460301 ... \*Sep 19 07:00:22.400: EAP-EVENT: Started 'Authenticator Retransmit' timer (30s) for EAP sesion handle 0x26000052 \*Sep 19 07:00:22.400: EAP-EVENT: Started EAP tick timer \*Sep 19 07:00:22.400: EAP-EVENT: Sending LL (Dot1x-Authenticator) event 'EAP\_TX\_PACKET' on handle 0x26000052 \*Sep 19 07:00:22.400: dot1x-sm:[6470.0227.0a89, Ca0] Posting EAP\_REQ for 0x60000009 \*Sep 19 07:00:22.400: dot1x\_auth\_bend Ca0: during state auth\_bend\_response, got event 7(eapReq) \*Sep 19 07:00:22.400: @@@ dot1x\_auth\_bend Ca0: auth\_bend\_response -> auth\_bend\_request \*Sep 19 07:00:22.400: dot1x-sm:[6470.0227.0a89, Ca0] 0x60000009:exiting response state \*Sep 19 07:00:22.400: dot1x-sm:[6470.0227.0a89, Ca0] 0x60000009:entering request state \*Sep 19 07:00:22.400: dot1x-ev:[6470.0227.0a89, Ca0] Sending EAPOL packet \*Sep 19 07:00:22.401: dot1x-packet:[6470.0227.0a89, Ca0] Platform changed src mac of EAPOL packet \*Sep 19 07:00:22.401: dot1x-registry:registry:dot1x\_ether\_macaddr called \*Sep 19 07:00:22.401: dot1x-packet:EAPOL pak Tx - Ver: 0x3 type: 0x0 \*Sep 19 07:00:22.401: dot1x-packet: length: 0x02B1

\*Sep 19 07:00:22.401: dot1x-packet:EAP code: 0x1 id: 0xC length: 0x02B1 \*Sep 19 07:00:22.401: dot1x-packet: type: 0x19 \*Sep 19 07:00:22.401: dot1x-packet:[6470.0227.0a89, Ca0] EAPOL packet sent to client 0x60000009 \*Sep 19 07:00:22.401: dot1x-sm:[6470.0227.0a89, Ca0] 0x60000009:response request action \*Sep 19 07:00:22.646: dot1x-packet:[6470.0227.0a89, Ca0] Queuing an EAPOL pkt on Authenticator Q \*Sep 19 07:00:22.646: dot1x-packet:EAPOL pak rx - Ver: 0x3 type: 0x0 \*Sep 19 07:00:22.646: dot1x-packet: length: 0x00C8 \*Sep 19 07:00:22.646: dot1x-ev:[Ca0] Dequeued pkt: Int Ca0 CODE= 2,TYPE= 25, LEN= 200 \*Sep 19 07:00:22.646: dot1x-ev:[Ca0] Received pkt saddr =6470.0227.0a89 , daddr = 64d8.146f.e5a0, pae-ether-type = 888e.0300.00c8 \*Sep 19 07:00:22.646: dot1x-packet:EAPOL pak rx - Ver: 0x3 type: 0x0 \*Sep 19 07:00:22.646: dot1x-packet: length: 0x00C8 \*Sep 19 07:00:22.647: dot1x-sm:[6470.0227.0a89, Ca0] Posting EAPOL\_EAP for 0x60000009 \*Sep 19 07:00:22.647: dot1x\_auth\_bend Ca0: during state auth\_bend\_request, got event 6(eapolEap) \*Sep 19 07:00:22.647: @@@ dot1x\_auth\_bend Ca0: auth\_bend\_request -> auth\_bend\_response \*Sep 19 07:00:22.647: dot1x-sm:[6470.0227.0a89, Ca0] 0x60000009:entering response state \*Sep 19 07:00:22.647: dot1x-ev:[6470.0227.0a89, Ca0] Response sent to the server from 0x60000009 \*Sep 19 07:00:22.647: dot1x-sm:[6470.0227.0a89, Ca0] 0x60000009:request response action \*Sep 19 07:00:22.647: EAP-EVENT: Received LL (Dot1x-Authenticator) event 'EAP\_RX\_PACKET' on handle 0x26000052 \*Sep 19 07:00:22.647: EAP-AUTH-RX-PAK: Code:RESPONSE ID:0xC Length:0x00C8 Type:PEAP \*Sep 19 07:00:22.647: Payload: 81000000BE1603010086100000820080 ... \*Sep 19 07:00:22.647: eap\_authen : during state eap\_auth\_idle2, got event 1(eapRxPacket) \*Sep 19 07:00:22.647: @@@ eap authen : eap auth idle2 -> eap auth received2 \*Sep 19 07:00:22.647: EAP-AUTH-EVENT: EAP Response received by context 0x26000052 \*Sep 19 07:00:22.647: EAP-AUTH-EVENT: EAP Response type = Method (25) \*Sep 19 07:00:22.647: EAP-EVENT: Stopping 'Authenticator Retransmit' timer for EAP sesion handle 0x26000052 \*Sep 19 07:00:22.647: eap\_authen : during state eap\_auth\_received2, got event 10(eapMethodData) \*Sep 19 07:00:22.647: @@@ eap\_authen : eap\_auth\_received2 -> eap\_auth\_aaa\_req \*Sep 19 07:00:22.647: EAP-AUTH-AAA-EVENT: Adding Audit-Session-ID "c0a82104523aa0a30000001f" to RADIUS Req \*Sep 19 07:00:22.647: EAP-AUTH-AAA-EVENT: Added Audit-Session-ID \*Sep 19 07:00:22.647: EAP-AUTH-AAA-EVENT: Adding IDB "0x38167B5C" to RADIUS Req \*Sep 19 07:00:22.647: EAP-AUTH-AAA-EVENT: Added IDB \*Sep 19 07:00:22.648: EAP-AUTH-AAA-EVENT: Adding EAP profile name "PEAPProfile" to RADIUS Req \*Sep 19 07:00:22.648: EAP-AUTH-AAA-EVENT: Added EAP profile name to request \*Sep 19 07:00:22.648: EAP-EVENT: Sending LL (Dot1x-Authenticator) event 'EAP\_CUSTOMIZE\_AAA\_REQUEST' on handle 0x26000052 \*Sep 19 07:00:22.648: EAP-AUTH-AAA-EVENT: eap\_auth\_aaa\_authen\_request\_shim aaa\_service 19, eap aaa\_list handle 0, mlist handle 0 \*Sep 19 07:00:22.648: EAP-AUTH-AAA-EVENT: Request sent successfully \*Sep 19 07:00:22.648: eap\_authen : during state eap\_auth\_aaa\_req, got event 24(eapAAAReqOk) \*Sep 19 07:00:22.648: @@@ eap\_authen : eap\_auth\_aaa\_req -> eap\_auth\_aaa\_idle \*Sep 19 07:00:22.648: EAP-EVENT: Received LL (AAA\_LOCAL\_EAP) event

 'EAP\_RX\_PACKET' on handle 0xCE000053 \*Sep 19 07:00:22.648: EAP-AUTH-RX-PAK: Code:RESPONSE ID:0xC Length:0x00C8 Type:PEAP \*Sep 19 07:00:22.648: Payload: 81000000BE1603010086100000820080 ... \*Sep 19 07:00:22.648: eap\_authen : during state eap\_auth\_idle, got event 1(eapRxPacket) \*Sep 19 07:00:22.648: @@@ eap\_authen : eap\_auth\_idle -> eap\_auth\_received \*Sep 19 07:00:22.648: EAP-AUTH-EVENT: EAP Response received by context 0xCE000053 \*Sep 19 07:00:22.648: EAP-AUTH-EVENT: EAP Response type = Method (25) \*Sep 19 07:00:22.649: eap\_authen : during state eap\_auth\_received, got event 10(eapMethodData) \*Sep 19 07:00:22.649: @@@ eap\_authen : eap\_auth\_received -> eap\_auth\_method\_response \*Sep 19 07:00:22.649: EAP-EVENT: Sending method (PEAP) event 'Receive Packet' on handle 0xCE000053 \*Sep 19 07:00:22.649: EAP-AUTH-EVENT: Waiting for asynchronous reply from method (PEAP) \*Sep 19 07:00:22.649: eap\_authen : during state eap\_auth\_method\_response, got event 15(eapMethodWaitReply) \*Sep 19 07:00:22.649: @@@ eap\_authen : eap\_auth\_method\_response -> eap\_auth\_idle \*Sep 19 07:00:22.675: EAP-EVENT: Received Method (PEAP) event 'EAP\_METHOD\_REPLY' on handle 0xCE000053 \*Sep 19 07:00:22.675: eap\_authen : during state eap\_auth\_idle, got event 4(eapMethodReply) \*Sep 19 07:00:22.675: @@@ eap\_authen : eap\_auth\_idle -> eap\_auth\_method\_response \*Sep 19 07:00:22.675: EAP-AUTH-EVENT: Handling asynchronous method response for context 0xCE000053 \*Sep 19 07:00:22.675: EAP-AUTH-EVENT: EAP method state: Continue \*Sep 19 07:00:22.675: EAP-AUTH-EVENT: EAP method decision: Unknown \*Sep 19 07:00:22.675: eap\_authen : during state eap\_auth\_method\_response, got event 14(eapMethodContinue) \*Sep 19 07:00:22.675: @@@ eap\_authen : eap\_auth\_method\_response -> eap\_auth\_method\_request \*Sep 19  $07:00:22.675$ : eap authen : idle during state eap\_auth\_method\_request \*Sep 19 07:00:22.675: @@@ eap\_authen : eap\_auth\_method\_request -> eap\_auth\_tx\_packet \*Sep 19 07:00:22.675: EAP-AUTH-EVENT: Current method = 25 \*Sep 19 07:00:22.675: eap\_authen : idle during state eap\_auth\_tx\_packet \*Sep 19 07:00:22.675: @@@ eap\_authen : eap\_auth\_tx\_packet -> eap\_auth\_idle \*Sep 19 07:00:22.675: EAP-AUTH-TX-PAK: Code:REQUEST ID:0xD Length:0x003D Type:PEAP \*Sep 19 07:00:22.676: Payload: 81000000331403010001011603010028 ... \*Sep 19 07:00:22.676: EAP-EVENT: Sending LL (AAA\_LOCAL\_EAP) event 'EAP\_TX\_PACKET' on handle 0xCE000053 \*Sep 19 07:00:22.676: EAP-EVENT: eap\_aaa\_reply \*Sep 19 07:00:22.676: EAP-AUTH-AAA-EVENT: Reply received session\_label BB000020 \*Sep 19 07:00:22.676: EAP-AUTH-AAA-EVENT: Response contains EAP Message, code: 1 \*Sep 19 07:00:22.676: EAP-EVENT: Received AAA event 'EAP\_AAA\_RX\_PACKET' on handle 0x26000052 \*Sep 19 07:00:22.676: EAP-AUTH-RX-AAA-PAK: Code:REQUEST ID:0xD Length:0x003D Type:PEAP \*Sep 19 07:00:22.676: Payload: 81000000331403010001011603010028 ... \*Sep 19 07:00:22.676: eap\_authen : during state eap\_auth\_aaa\_idle, got event 5(eapAAARxPacket) \*Sep 19  $07:00:22.676$ : @@@ eap\_authen : eap\_auth\_aaa\_idle -> eap\_auth\_aaa\_resp \*Sep 19 07:00:22.676: eap\_authen : idle during state eap\_auth\_aaa\_resp \*Sep 19 07:00:22.676: @@@ eap\_authen : eap\_auth\_aaa\_resp ->

 eap\_auth\_tx\_packet2 \*Sep 19 07:00:22.676: EAP-AUTH-EVENT: Current method = 25 \*Sep 19 07:00:22.676: eap\_authen : idle during state eap\_auth\_tx\_packet2 \*Sep 19 07:00:22.676: @@@ eap\_authen : eap\_auth\_tx\_packet2 -> eap\_auth\_idle2 \*Sep 19 07:00:22.676: EAP-AUTH-TX-PAK: Code:REQUEST ID:0xD Length:0x003D Type:PEAP \*Sep 19 07:00:22.676: Payload: 81000000331403010001011603010028 ... \*Sep 19 07:00:22.676: EAP-EVENT: Started 'Authenticator Retransmit' timer (30s) for EAP sesion handle 0x26000052 \*Sep 19 07:00:22.676: EAP-EVENT: Started EAP tick timer \*Sep 19 07:00:22.676: EAP-EVENT: Sending LL (Dot1x-Authenticator) event 'EAP\_TX\_PACKET' on handle 0x26000052 \*Sep 19 07:00:22.677: dot1x-sm:[6470.0227.0a89, Ca0] Posting EAP\_REQ for 0x60000009 \*Sep 19 07:00:22.677: dot1x\_auth\_bend Ca0: during state auth\_bend\_response, got event 7(eapReq) \*Sep 19 07:00:22.677: @@@ dot1x\_auth\_bend Ca0: auth\_bend\_response -> auth\_bend\_request \*Sep 19 07:00:22.677: dot1x-sm:[6470.0227.0a89, Ca0] 0x60000009:exiting response state \*Sep 19 07:00:22.677: dot1x-sm:[6470.0227.0a89, Ca0] 0x60000009:entering request state \*Sep 19 07:00:22.677: dot1x-ev:[6470.0227.0a89, Ca0] Sending EAPOL packet \*Sep 19 07:00:22.677: dot1x-packet:[6470.0227.0a89, Ca0] Platform changed src mac of EAPOL packet \*Sep 19 07:00:22.677: dot1x-registry:registry:dot1x\_ether\_macaddr called \*Sep 19 07:00:22.677: dot1x-packet:EAPOL pak Tx - Ver: 0x3 type: 0x0 \*Sep 19 07:00:22.677: dot1x-packet: length: 0x003D \*Sep 19 07:00:22.677: dot1x-packet:EAP code: 0x1 id: 0xD length: 0x003D \*Sep 19 07:00:22.677: dot1x-packet: type: 0x19 \*Sep 19 07:00:22.677: dot1x-packet:[6470.0227.0a89, Ca0] EAPOL packet sent to client 0x60000009 \*Sep 19 07:00:22.677: dot1x-sm:[6470.0227.0a89, Ca0] 0x60000009:response request action \*Sep 19 07:00:22.902: dot1x-packet:[6470.0227.0a89, Ca0] Queuing an EAPOL pkt on Authenticator Q \*Sep 19 07:00:22.903: dot1x-packet:EAPOL pak  $rx$  - Ver: 0x3 type: 0x0 \*Sep 19 07:00:22.903: dot1x-packet: length: 0x0006 \*Sep 19 07:00:22.903: dot1x-ev:[Ca0] Dequeued pkt: Int Ca0 CODE= 2,TYPE= 25,  $LEN = 6$ \*Sep 19 07:00:22.903: dot1x-ev:[Ca0] Received pkt saddr =6470.0227.0a89 , daddr = 64d8.146f.e5a0, pae-ether-type = 888e.0300.0006 \*Sep 19 07:00:22.903: dot1x-packet:EAPOL pak rx - Ver: 0x3 type: 0x0 \*Sep 19 07:00:22.903: dot1x-packet: length: 0x0006 \*Sep 19 07:00:22.903: dot1x-sm:[6470.0227.0a89, Ca0] Posting EAPOL\_EAP for 0x60000009 \*Sep 19 07:00:22.903: dot1x auth bend Ca0: during state auth\_bend\_request, got event 6(eapolEap) \*Sep 19 07:00:22.903: @@@ dot1x\_auth\_bend Ca0: auth\_bend\_request -> auth\_bend\_response \*Sep 19 07:00:22.903: dot1x-sm:[6470.0227.0a89, Ca0] 0x60000009:entering response state \*Sep 19 07:00:22.903: dot1x-ev:[6470.0227.0a89, Ca0] Response sent to the server from 0x60000009 \*Sep 19 07:00:22.903: dot1x-sm:[6470.0227.0a89, Ca0] 0x60000009:request response action \*Sep 19 07:00:22.904: EAP-EVENT: Received LL (Dot1x-Authenticator) event 'EAP\_RX\_PACKET' on handle 0x26000052 \*Sep 19 07:00:22.904: EAP-AUTH-RX-PAK: Code:RESPONSE ID:0xD Length:0x0006 Type:PEAP \*Sep 19 07:00:22.904: Payload: 01 \*Sep 19 07:00:22.904: eap\_authen : during state eap\_auth\_idle2,got event 1(eapRxPacket)

\*Sep 19 07:00:22.904: @@@ eap\_authen : eap\_auth\_idle2 -> eap\_auth\_received2 \*Sep 19 07:00:22.904: EAP-AUTH-EVENT: EAP Response received by context 0x26000052 \*Sep 19 07:00:22.904: EAP-AUTH-EVENT: EAP Response type = Method (25) \*Sep 19 07:00:22.904: EAP-EVENT: Stopping 'Authenticator Retransmit' timer for EAP sesion handle 0x26000052 \*Sep 19 07:00:22.904: eap\_authen : during state eap\_auth\_received2, got event 10(eapMethodData) \*Sep 19 07:00:22.904: @@@ eap\_authen : eap\_auth\_received2 -> eap\_auth\_aaa\_req \*Sep 19 07:00:22.904: EAP-AUTH-AAA-EVENT: Adding Audit-Session-ID "c0a82104523aa0a30000001f" to RADIUS Req \*Sep 19 07:00:22.904: EAP-AUTH-AAA-EVENT: Added Audit-Session-ID \*Sep 19 07:00:22.904: EAP-AUTH-AAA-EVENT: Adding IDB "0x38167B5C" to RADIUS Req \*Sep 19 07:00:22.904: EAP-AUTH-AAA-EVENT: Added IDB **\*Sep 19 07:00:22.904: EAP-AUTH-AAA-EVENT: Adding EAP profile name "PEAPProfile" to RADIUS Req** \*Sep 19 07:00:22.904: EAP-AUTH-AAA-EVENT: Added EAP profile name to request \*Sep 19 07:00:22.904: EAP-EVENT: Sending LL (Dot1x-Authenticator) event 'EAP\_CUSTOMIZE\_AAA\_REQUEST' on handle 0x26000052 \*Sep 19 07:00:22.904: EAP-AUTH-AAA-EVENT: eap\_auth\_aaa\_authen\_request\_shim aaa\_service 19, eap aaa\_list handle 0, mlist handle 0 \*Sep 19 07:00:22.905: EAP-AUTH-AAA-EVENT: Request sent successfully \*Sep 19 07:00:22.905: eap\_authen : during state eap\_auth\_aaa\_req, got event 24(eapAAAReqOk) \*Sep 19 07:00:22.905: @@@ eap\_authen : eap\_auth\_aaa\_req -> eap\_auth\_aaa\_idle \*Sep 19 07:00:22.905: EAP-EVENT: Received LL (AAA\_LOCAL\_EAP) event 'EAP\_RX\_PACKET' on handle 0xCE000053 \*Sep 19 07:00:22.905: EAP-AUTH-RX-PAK: Code:RESPONSE ID:0xD Length:0x0006 Type:PEAP \*Sep 19 07:00:22.905: Payload: 01 \*Sep 19 07:00:22.905: eap\_authen : during state eap\_auth\_idle, got event 1(eapRxPacket) \*Sep 19 07:00:22.905: @@@ eap\_authen : eap\_auth\_idle -> eap\_auth\_received \*Sep 19 07:00:22.905: EAP-AUTH-EVENT: EAP Response received by context 0xCE000053 \*Sep 19 07:00:22.905: EAP-AUTH-EVENT: EAP Response type = Method (25) \*Sep 19 07:00:22.905: eap\_authen : during state eap\_auth\_received, got event 10(eapMethodData) \*Sep 19 07:00:22.905: @@@ eap\_authen : eap\_auth\_received -> eap\_auth\_method\_response \*Sep 19 07:00:22.905: EAP-EVENT: Sending method (PEAP) event 'Receive Packet' on handle 0xCE000053 \*Sep 19 07:00:22.905: EAP-EVENT: Received context create from LL (PEAP) (0x69000006) \*Sep 19 07:00:22.905: EAP-AUTH-EVENT: Setting authentication mode: Local \*Sep 19 07:00:22.905: EAP-EVENT: Using EAP profile "PEAP Inner Method EAP Profile" (handle 0x99000054) \*Sep 19 07:00:22.905: eap\_authen : initial state eap\_auth\_initialize has enter \*Sep 19 07:00:22.905: EAP-EVENT: Allocated new EAP context (handle = 0x99000054) \*Sep 19 07:00:22.906: EAP-AUTH-EVENT: Waiting for asynchronous reply from method (PEAP) \*Sep 19 07:00:22.906: eap\_authen : during state eap\_auth\_method\_response, got event 15(eapMethodWaitReply) \*Sep 19 07:00:22.906: @@@ eap\_authen : eap\_auth\_method\_response -> eap auth idle \*Sep 19 07:00:22.906: EAP-EVENT: Received EAP event 'EAP\_AUTHENTICATOR\_START' on handle 0x99000054 \*Sep 19 07:00:22.906: eap\_authen : during state eap\_auth\_initialize, got event 25(eapStartTmo) \*Sep 19 07:00:22.906: @@@ eap\_authen : eap\_auth\_initialize -> eap\_auth\_select\_action

\*Sep 19 07:00:22.906: eap\_authen : during state eap\_auth\_select\_action, got event 20(eapDecisionPropose) \*Sep 19 07:00:22.906: @@@ eap\_authen : eap\_auth\_select\_action -> eap\_auth\_propose\_method \*Sep 19 07:00:22.906: eap\_authen : idle during state eap\_auth\_propose\_method \*Sep 19 07:00:22.906: @@@ eap\_authen : eap\_auth\_propose\_method -> eap\_auth\_method\_request \*Sep 19 07:00:22.908: dot1x-sm:[6470.0227.0a89, Ca0] 0x60000009:response request action \*Sep 19 07:00:23.148: dot1x-packet:[6470.0227.0a89, Ca0] Queuing an EAPOL pkt on Authenticator Q \*Sep 19 07:00:23.148: dot1x-packet:EAPOL pak rx - Ver: 0x3 type: 0x0 \*Sep 19 07:00:23.148: dot1x-packet: length: 0x0048 \*Sep 19 07:00:23.148: dot1x-ev:[Ca0] Dequeued pkt: Int Ca0 CODE= 2,TYPE= 25, LEN= 72 \*Sep 19 07:00:23.148: dot1x-ev:[Ca0] Received pkt saddr =6470.0227.0a89 , daddr =  $64d8.146f.e5a0$ , pae-ether-type =  $888e.0300.0048$ \*Sep 19 07:00:23.148: dot1x-packet:EAPOL pak rx - Ver: 0x3 type: 0x0 \*Sep 19 07:00:23.148: dot1x-packet: length: 0x0048 \*Sep 19 07:00:23.148: dot1x-sm:[6470.0227.0a89, Ca0] Posting EAPOL\_EAP for 0x60000009 \*Sep 19 07:00:23.148: dot1x\_auth\_bend Ca0: during state auth\_bend\_request, got event 6(eapolEap) \*Sep 19 07:00:23.148: @@@ dot1x\_auth\_bend Ca0: auth\_bend\_request -> auth bend response \*Sep 19 07:00:23.148: dot1x-sm:[6470.0227.0a89, Ca0] 0x60000009:entering response state \*Sep 19 07:00:23.148: dot1x-ev:[6470.0227.0a89, Ca0] Response sent to the server from 0x60000009 \*Sep 19 07:00:23.148: dot1x-sm:[6470.0227.0a89, Ca0] 0x60000009:request response action \*Sep 19 07:00:23.149: EAP-EVENT: Received LL (Dot1x-Authenticator) event 'EAP\_RX\_PACKET' on handle 0x26000052 \*Sep 19 07:00:23.149: EAP-AUTH-RX-PAK: Code:RESPONSE ID:0xE Length:0x0048 Type:PEAP \*Sep 19 07:00:23.149: Payload: 011703010018E5BC67F95BDE2D2BF45C ... \*Sep 19 07:00:23.149: eap\_authen : during state eap\_auth\_idle2, got event 1(eapRxPacket) \*Sep 19 07:00:23.149: @@@ eap\_authen : eap\_auth\_idle2 -> eap\_auth\_received2 \*Sep 19 07:00:23.149: EAP-AUTH-EVENT: EAP Response received by context 0x26000052 \*Sep 19 07:00:23.149: EAP-AUTH-EVENT: EAP Response type = Method (25) \*Sep 19 07:00:23.149: EAP-EVENT: Stopping 'Authenticator Retransmit' timer for EAP sesion handle 0x26000052 \*Sep 19 07:00:23.149: eap\_authen : during state eap\_auth\_received2, got event 10(eapMethodData) \*Sep 19 07:00:23.149: @@@ eap\_authen : eap\_auth\_received2 -> eap\_auth\_aaa\_req \*Sep 19 07:00:23.149: EAP-AUTH-AAA-EVENT: Adding Audit-Session-ID "c0a82104523aa0a30000001f" to RADIUS Req \*Sep 19 07:00:23.149: EAP-AUTH-AAA-EVENT: Added Audit-Session-ID \*Sep 19 07:00:23.149: EAP-AUTH-AAA-EVENT: Adding IDB "0x38167B5C" to RADIUS Req \*Sep 19 07:00:23.149: EAP-AUTH-AAA-EVENT: Added IDB \*Sep 19 07:00:23.149: EAP-AUTH-AAA-EVENT: Adding EAP profile name "PEAPProfile" to RADIUS Req \*Sep 19 07:00:23.149: EAP-AUTH-AAA-EVENT: Added EAP profile name to request \*Sep 19 07:00:23.149: EAP-EVENT: Sending LL (Dot1x-Authenticator) event 'EAP\_CUSTOMIZE\_AAA\_REQUEST' on handle 0x26000052 \*Sep 19 07:00:23.149: EAP-AUTH-AAA-EVENT: eap\_auth\_aaa\_authen\_request\_shim aaa\_service 19, eap aaa\_list handle 0, mlist handle 0 \*Sep 19 07:00:23.150: EAP-AUTH-AAA-EVENT: Request sent successfully \*Sep 19 07:00:23.150: eap\_authen : during state eap\_auth\_aaa\_req, got

 event 24(eapAAAReqOk) \*Sep 19 07:00:23.150: @@@ eap\_authen : eap\_auth\_aaa\_req -> eap\_auth\_aaa\_idle \*Sep 19 07:00:23.150: EAP-EVENT: Received LL (AAA\_LOCAL\_EAP) event 'EAP\_RX\_PACKET' on handle 0xCE000053 \*Sep 19 07:00:23.150: EAP-AUTH-RX-PAK: Code:RESPONSE ID:0xE Length:0x0048 Type:PEAP \*Sep 19 07:00:23.150: Payload: 011703010018E5BC67F95BDE2D2BF45C ... \*Sep 19 07:00:23.150: eap\_authen : during state eap\_auth\_idle, got event 1(eapRxPacket) \*Sep 19 07:00:23.150: @@@ eap\_authen : eap\_auth\_idle -> eap\_auth\_received \*Sep 19 07:00:23.150: EAP-AUTH-EVENT: EAP Response received by context 0xCE000053 \*Sep 19 07:00:23.150: EAP-AUTH-EVENT: EAP Response type = Method (25) \*Sep 19 07:00:23.150: eap\_authen : during state eap\_auth\_received, got event 10(eapMethodData) \*Sep 19 07:00:23.150: @@@ eap\_authen : eap\_auth\_received -> eap\_auth\_method\_response \*Sep 19 07:00:23.150: EAP-EVENT: Sending method (PEAP) event 'Receive Packet' on handle 0xCE000053 \*Sep 19 07:00:23.150: EAP-AUTH-EVENT: Waiting for asynchronous reply from method (PEAP) \*Sep 19 07:00:23.150: eap\_authen : during state eap\_auth\_method\_response, got event 15(eapMethodWaitReply) \*Sep 19 07:00:23.150: @@@ eap\_authen : eap\_auth\_method\_response -> eap\_auth\_idle \*Sep 19 07:00:23.151: EAP-EVENT: Received LL (PEAP) event 'EAP\_RX\_PACKET' on handle 0x99000054 \*Sep 19 07:00:23.151: EAP-AUTH-RX-PAK: Code:RESPONSE ID:0xE Length:0x000A Type:IDENTITY \*Sep 19 07:00:23.151: Payload: 746961676F \*Sep 19 07:00:23.151: eap\_authen : during state eap\_auth\_idle, got event 1(eapRxPacket) \*Sep 19 07:00:23.151: @@@ eap\_authen : eap\_auth\_idle -> eap\_auth\_received \*Sep 19 07:00:23.151: EAP-AUTH-EVENT: EAP Response received by context 0x99000054 \*Sep 19 07:00:23.151: EAP-AUTH-EVENT: EAP Response type = Identity \*Sep 19 07:00:23.151: eap\_authen : during state eap\_auth\_received, got event 10(eapMethodData) \*Sep 19 07:00:23.151: @@@ eap\_authen : eap\_auth\_received -> eap\_auth\_method\_response \*Sep 19 07:00:23.151: EAP-AUTH-EVENT: Received peer identity: tiago \*Sep 19 07:00:23.151: eap\_authen : during state eap\_auth\_method\_response, got event 13(eapMethodEnd) \*Sep 19 07:00:23.151: @@@ eap\_authen : eap\_auth\_method\_response -> eap\_auth\_select\_action \*Sep 19 07:00:23.151: EAP-AUTH-EVENT: Using authentication mode: Local \*Sep 19 07:00:23.151: EAP-EVENT: Sending LL (PEAP) event 'EAP\_GET\_CREDENTIAL\_PROFILE\_FROM\_USERNAME' on handle 0x99000054 \*Sep 19 07:00:23.151: EAP-EVENT: Sending LL (AAA\_LOCAL\_EAP) event 'EAP\_GET\_CREDENTIAL\_PROFILE\_FROM\_USERNAME' on handle 0xCE000053 \*Sep 19 07:00:23.151: EAP-AUTH-EVENT: Waiting for asynchronous reply from LL (AAA\_LOCAL\_EAP) \*Sep 19 07:00:23.151: EAP-AUTH-EVENT: Waiting for asynchronous reply from LL (PEAP) \*Sep 19 07:00:23.152: EAP-EVENT: Local methods by EAP type: [006 026] \*Sep 19 07:00:23.152: eap\_authen : during state eap\_auth\_select\_action, got event 21(eapDecisionWait) \*Sep 19  $07:00:23.152$ : @@@ eap\_authen : eap\_auth\_select\_action -> eap auth idle \*Sep 19 07:00:23.152: EAP-EVENT: Received LL (AAA\_LOCAL\_EAP) event 'EAP\_LL\_REPLY' on handle 0xCE000053 \*Sep 19 07:00:23.152: EAP-AUTH-EVENT: Relaying LL response for context 0xCE000053

```
*Sep 19 07:00:23.152: EAP-AUTH-EVENT: Using credential profile name: tiago
```

```
 (0xCE000053)
*Sep 19 07:00:23.152: EAP-EVENT: Sending method (PEAP) event 'LL Response'
 on handle 0xCE000053
*Sep 19 07:00:23.152: EAP-EVENT: Received LL (PEAP) event 'EAP_LL_REPLY' on
 handle 0x99000054
*Sep 19 07:00:23.152: eap_authen : during state eap_auth_idle, got event
 2(eapLLReply)
*Sep 19 07:00:23.152: @@@ eap_authen : eap_auth_idle ->
 eap_auth_select_action
*Sep 19 07:00:23.152: EAP-AUTH-EVENT: Using credential profile name: tiago
 (0x99000054)
*Sep 19 07:00:23.152: eap_authen : during state eap_auth_select_action,
 got event 20(eapDecisionPropose)
*Sep 19 07:00:23.152: @@@ eap_authen : eap_auth_select_action ->
 eap_auth_propose_method
*Sep 19 07:00:23.152: eap_authen : idle during state
 eap_auth_propose_method
*Sep 19 07:00:23.152: @@@ eap_authen : eap_auth_propose_method ->
 eap_auth_method_request
*Sep 19 07:00:23.152: EAP-AUTH-EVENT: Maximum EAP packet size: 1464
*Sep 19 07:00:23.152: EAP-EVENT: Sending method (GTC) event 'New Context' on
 handle 0x99000054
*Sep 19 07:00:23.153: EAP-EVENT: Sending method (GTC) event 'Receive Packet'
 on handle 0x99000054
*Sep 19 07:00:23.153: EAP-AUTH-EVENT: Method (GTC) state: Continue
*Sep 19 07:00:23.153: EAP-AUTH-EVENT: Method (GTC) decision: Unknown
*Sep 19 07:00:23.153: eap_authen : idle during state
 eap_auth_method_request
*Sep 19 07:00:23.153: @@@ eap_authen : eap_auth_method_request ->
 eap_auth_tx_packet
*Sep 19 07:00:23.153: EAP-AUTH-EVENT: Current method = 6
*Sep 19 07:00:23.153: eap_authen : idle during state
 eap_auth_tx_packet
*Sep 19 07:00:23.153: @@@ eap_authen : eap_auth_tx_packet -> eap_auth_idle
*Sep 19 07:00:23.153: EAP-AUTH-TX-PAK: Code:REQUEST ID:0xF Length:0x0005
 Type:GTC
*Sep 19 07:00:23.153: EAP-EVENT: Sending LL (PEAP) event 'EAP_TX_PACKET' on
 handle 0x99000054
*Sep 19 07:00:23.153: EAP-EVENT: Received Method (PEAP) event
 'EAP_METHOD_REPLY' on handle 0xCE000053
*Sep 19 07:00:23.153: eap_authen : during state eap_auth_idle, got event
 4(eapMethodReply)
*Sep 19 07:00:23.153: @@@ eap_authen : eap_auth_idle ->
 eap_auth_method_response
*Sep 19 07:00:23.153: EAP-AUTH-EVENT: Handling asynchronous method response
 for context 0xCE000053
*Sep 19 07:00:23.153: EAP-AUTH-EVENT: EAP method state: Continue
*Sep 19 07:00:23.153: EAP-AUTH-EVENT: EAP method decision: Unknown
*Sep 19 07:00:23.153: eap_authen : during state eap_auth_method_response,
 got event 14(eapMethodContinue)
*Sep 19 07:00:23.153: @@@ eap_authen : eap_auth_method_response ->
 eap_auth_method_request
*Sep 19 07:00:23.153: eap_authen : idle during state
 eap_auth_method_request
*Sep 19 07:00:23.153: @@@ eap_authen : eap_auth_method_request ->
 eap_auth_tx_packet
*Sep 19 07:00:23.153: EAP-AUTH-EVENT: Current method = 25
*Sep 19 07:00:23.153: eap_authen : idle during state eap_auth_tx_packet
*Sep 19 07:00:23.153: @@@ eap_authen : eap_auth_tx_packet -> eap_auth_idle
*Sep 19 07:00:23.153: EAP-AUTH-TX-PAK: Code:REQUEST ID:0xF Length:0x002B
 Type:PEAP
*Sep 19 07:00:23.153: Payload: 011703010020377AEA34B95C78A82976 ...
*Sep 19 07:00:23.153: EAP-EVENT: Sending LL (AAA_LOCAL_EAP) event
  'EAP_TX_PACKET' on handle 0xCE000053
```
\*Sep 19 07:00:23.154: EAP-EVENT: eap\_aaa\_reply \*Sep 19 07:00:23.154: EAP-AUTH-AAA-EVENT: Reply received session\_label BB000020 \*Sep 19 07:00:23.154: EAP-AUTH-AAA-EVENT: Response contains EAP Message, code: 1 \*Sep 19 07:00:23.154: EAP-EVENT: Received AAA event 'EAP\_AAA\_RX\_PACKET' on handle 0x26000052 \*Sep 19 07:00:23.154: EAP-AUTH-RX-AAA-PAK: Code:REQUEST ID:0xF Length:0x002B Type:PEAP \*Sep 19 07:00:23.154: Payload: 011703010020377AEA34B95C78A82976 ... \*Sep 19 07:00:23.154: eap\_authen : during state eap\_auth\_aaa\_idle, got event 5(eapAAARxPacket) \*Sep 19 07:00:23.154: @@@ eap\_authen : eap\_auth\_aaa\_idle -> eap\_auth\_aaa\_resp \*Sep 19 07:00:23.154: eap\_authen : idle during state eap\_auth\_aaa\_resp \*Sep 19 07:00:23.154: @@@ eap\_authen : eap\_auth\_aaa\_resp -> eap\_auth\_tx\_packet2 \*Sep 19 07:00:23.154: EAP-AUTH-EVENT: Current method = 25 \*Sep 19 07:00:23.154: eap\_authen : idle during state eap\_auth\_tx\_packet2 \*Sep 19 07:00:23.154: @@@ eap\_authen : eap\_auth\_tx\_packet2 -> eap\_auth\_idle2 \*Sep 19 07:00:23.154: EAP-AUTH-TX-PAK: Code:REQUEST ID:0xF Length:0x002B Type:PEAP \*Sep 19 07:00:23.154: Payload: 011703010020377AEA34B95C78A82976 ... \*Sep 19 07:00:23.154: EAP-EVENT: Started 'Authenticator Retransmit' timer (30s) for EAP sesion handle 0x26000052 \*Sep 19 07:00:23.154: EAP-EVENT: Started EAP tick timer \*Sep 19 07:00:23.154: EAP-EVENT: Sending LL (Dot1x-Authenticator) event 'EAP\_TX\_PACKET' on handle 0x26000052 \*Sep 19 07:00:23.154: dot1x-sm:[6470.0227.0a89, Ca0] Posting EAP\_REQ for 0x60000009 \*Sep 19 07:00:23.154: dot1x\_auth\_bend Ca0: during state auth\_bend\_response, got event 7(eapReq) \*Sep 19 07:00:23.154: @@@ dot1x\_auth\_bend Ca0: auth\_bend\_response -> auth\_bend\_request \*Sep 19 07:00:23.154: dot1x-sm:[6470.0227.0a89, Ca0] 0x60000009:exiting response state \*Sep 19 07:00:23.871: dot1x-sm:[6470.0227.0a89, Ca0] 0x60000009:response request action \*Sep 19 07:00:24.114: dot1x-packet:[6470.0227.0a89, Ca0] Queuing an EAPOL pkt on Authenticator Q \*Sep 19 07:00:24.114: dot1x-packet:EAPOL pak rx - Ver: 0x3 type: 0x0 \*Sep 19 07:00:24.114: dot1x-packet: length: 0x0048 \*Sep 19 07:00:24.114: dot1x-ev:[Ca0] Dequeued pkt: Int Ca0 CODE= 2,TYPE= 25, LEN= 72 \*Sep 19 07:00:24.114: dot1x-ev:[Ca0] Received pkt saddr =6470.0227.0a89 , daddr = 64d8.146f.e5a0, pae-ether-type = 888e.0300.0048 \*Sep 19 07:00:24.115: dot1x-packet:EAPOL pak rx - Ver: 0x3 type: 0x0 \*Sep 19 07:00:24.115: dot1x-packet: length: 0x0048 \*Sep 19 07:00:24.115: dot1x-sm:[6470.0227.0a89, Ca0] Posting EAPOL\_EAP for 0x60000009 \*Sep 19 07:00:24.115: dot1x\_auth\_bend Ca0: during state auth\_bend\_request, got event 6(eapolEap) \*Sep 19 07:00:24.115: @@@ dot1x\_auth\_bend Ca0: auth\_bend\_request -> auth\_bend\_response \*Sep 19 07:00:24.115: dot1x-sm:[6470.0227.0a89, Ca0] 0x60000009:entering response state \*Sep 19 07:00:24.115: dot1x-ev:[6470.0227.0a89, Ca0] Response sent to the server from 0x60000009 \*Sep 19 07:00:24.115: dot1x-sm:[6470.0227.0a89, Ca0] 0x60000009:request response action \*Sep 19 07:00:24.115: EAP-EVENT: Received LL (Dot1x-Authenticator) event 'EAP\_RX\_PACKET' on handle 0x26000052 \*Sep 19 07:00:24.115: EAP-AUTH-RX-PAK: Code:RESPONSE ID:0x12 Length:0x0048 Type:PEAP

\*Sep 19 07:00:24.115: Payload: 0117030100186DEF131BC85E44CBDD50 ... \*Sep 19 07:00:24.115: eap\_authen : during state eap\_auth\_idle2, got event 1(eapRxPacket) \*Sep 19 07:00:24.115: @@@ eap\_authen : eap\_auth\_idle2 -> eap\_auth\_received2 \*Sep 19 07:00:24.115: EAP-AUTH-EVENT: EAP Response received by context 0x26000052 \*Sep 19 07:00:24.115: EAP-AUTH-EVENT: EAP Response type = Method (25) \*Sep 19 07:00:24.115: EAP-EVENT: Stopping 'Authenticator Retransmit' timer for EAP sesion handle 0x26000052 \*Sep 19 07:00:24.115: eap\_authen : during state eap\_auth\_received2, got event 10(eapMethodData) \*Sep 19 07:00:24.115: @@@ eap\_authen : eap\_auth\_received2 -> eap\_auth\_aaa\_req \*Sep 19 07:00:24.116: EAP-AUTH-AAA-EVENT: Adding Audit-Session-ID "c0a82104523aa0a30000001f" to RADIUS Req \*Sep 19 07:00:24.116: EAP-AUTH-AAA-EVENT: Added Audit-Session-ID \*Sep 19 07:00:24.116: EAP-AUTH-AAA-EVENT: Adding IDB "0x38167B5C" to RADIUS Req \*Sep 19 07:00:24.116: EAP-AUTH-AAA-EVENT: Added IDB \*Sep 19 07:00:24.116: EAP-AUTH-AAA-EVENT: Adding EAP profile name "PEAPProfile" to RADIUS Req \*Sep 19 07:00:24.116: EAP-AUTH-AAA-EVENT: Added EAP profile name to request \*Sep 19 07:00:24.116: EAP-EVENT: Sending LL (Dot1x-Authenticator) event 'EAP\_CUSTOMIZE\_AAA\_REQUEST' on handle 0x26000052 \*Sep 19 07:00:24.116: EAP-AUTH-AAA-EVENT: eap\_auth\_aaa\_authen\_request\_shim aaa\_service 19, eap aaa\_list handle 0, mlist handle 0 \*Sep 19 07:00:24.116: EAP-AUTH-AAA-EVENT: Request sent successfully \*Sep 19 07:00:24.116: eap\_authen : during state eap\_auth\_aaa\_req, got event 24(eapAAAReqOk) \*Sep 19 07:00:24.116: @@@ eap\_authen : eap\_auth\_aaa\_req -> eap\_auth\_aaa\_idle \*Sep 19 07:00:24.116: EAP-EVENT: Received LL (AAA\_LOCAL\_EAP) event 'EAP\_RX\_PACKET' on handle 0xCE000053 \*Sep 19 07:00:24.116: EAP-AUTH-RX-PAK: Code:RESPONSE ID:0x12 Length:0x0048 Type:PEAP \*Sep 19 07:00:24.117: Payload: 0117030100186DEF131BC85E44CBDD50 ... \*Sep 19 07:00:24.117: eap\_authen : during state eap\_auth\_idle, got event 1(eapRxPacket) \*Sep 19 07:00:24.117: @@@ eap authen : eap auth idle -> eap auth received \*Sep 19 07:00:24.117: EAP-AUTH-EVENT: EAP Response received by context 0xCE000053 \*Sep 19 07:00:24.117: EAP-AUTH-EVENT: EAP Response type = Method (25) \*Sep 19 07:00:24.117: eap\_authen : during state eap\_auth\_received, got event 10(eapMethodData) \*Sep 19 07:00:24.117: @@@ eap\_authen : eap\_auth\_received -> eap\_auth\_method\_response \*Sep 19 07:00:24.117: EAP-EVENT: Sending method (PEAP) event 'Receive Packet' on handle 0xCE000053 \*Sep 19 07:00:24.117: EAP-AUTH-EVENT: Waiting for asynchronous reply from method (PEAP) \*Sep 19 07:00:24.117: eap\_authen : during state eap\_auth\_method\_response, got event 15(eapMethodWaitReply) \*Sep 19 07:00:24.117: @@@ eap\_authen : eap\_auth\_method\_response -> eap\_auth\_idle \*Sep 19 07:00:24.118: EAP-EVENT: Received Method (PEAP) event 'EAP\_METHOD\_REPLY' on handle 0xCE000053 \*Sep 19 07:00:24.118: eap\_authen : during state eap\_auth\_idle, got event 4(eapMethodReply) \*Sep 19  $07:00:24.118$ : @@@ eap\_authen : eap\_auth\_idle -> eap\_auth\_method\_response \*Sep 19 07:00:24.118: EAP-AUTH-EVENT: Handling asynchronous method response for context 0xCE000053 \*Sep 19 07:00:24.118: EAP-EVENT: Sending LL (AAA\_LOCAL\_EAP) event 'EAP\_KEY\_AVAILABLE' on handle 0xCE000053 \*Sep 19 07:00:24.118: EAP-AUTH-EVENT: EAP method state: Done \*Sep 19 07:00:24.118: EAP-AUTH-EVENT: EAP method decision: Unconditional

 Success \*Sep 19 07:00:24.118: eap\_authen : during state eap\_auth\_method\_response, got event 13(eapMethodEnd) \*Sep 19 07:00:24.118: @@@ eap\_authen : eap\_auth\_method\_response -> eap auth select action \*Sep 19 07:00:24.118: eap\_authen : during state eap\_auth\_select\_action, got event 18(eapDecisionSuccess) \*Sep 19 07:00:24.118: @@@ eap\_authen : eap\_auth\_select\_action -> eap\_auth\_success \*Sep 19 07:00:24.118: EAP-EVENT: Received get canned status from lower layer (0xCE000053) **\*Sep 19 07:00:24.118: EAP-AUTH-TX-PAK: Code:SUCCESS ID:0x12 Length:0x0004** \*Sep 19 07:00:24.118: EAP-EVENT: Sending method (PEAP) event 'Free Context' on handle 0xCE000053 **\*Sep 19 07:00:24.119: EAP-EVENT: Sending LL (AAA\_LOCAL\_EAP) event 'EAP\_SUCCESS' on handle** 0xCE000053 \*Sep 19 07:00:24.119: EAP-EVENT: Received free context (0xCE000053) from LL (AAA\_LOCAL\_EAP) \*Sep 19  $07:00:24.119$ : EAP-EVENT: eap aaa reply \*Sep 19 07:00:24.119: EAP-AUTH-AAA-EVENT: Reply received session\_label BB000020 \*Sep 19 07:00:24.119: EAP-AUTH-AAA-EVENT: Response contains EAP Message, code: 3 \*Sep 19 07:00:24.119: EAP-AUTH-AAA-EVENT: Response contains MS MPPE Send Key, length:139 \*Sep 19 07:00:24.119: EAP-AUTH-AAA-EVENT: Response contains MS MPPE Recv Key, length:97 \*Sep 19 07:00:24.119: EAP-EVENT: Sending LL (Dot1x-Authenticator) event 'EAP\_KEY\_AVAILABLE' on handle 0x26000052 \*Sep 19 07:00:24.119: EAP-AUTH-AAA-EVENT: Authorization not required for this context \*Sep 19 07:00:24.119: EAP-EVENT: Received LL (AAA\_LOCAL\_EAP) event 'EAP\_DELETE' on handle 0xCE000053 \*Sep 19 07:00:24.119: EAP-AUTH-AAA-ERROR: Failed to delete aaa coord transaction for 0xCE000053 \*Sep 19 07:00:24.119: EAP-AUTH-EVENT: Freed EAP auth context \*Sep 19 07:00:24.119: EAP-EVENT: Freed EAP context **\*Sep 19 07:00:24.120: EAP-EVENT: Received AAA event 'EAP\_AAA\_SUCCESS' on handle 0x26000052** \*Sep 19 07:00:24.120: eap\_authen : during state eap\_auth\_aaa\_idle, got event 7(eapAAASuccess) \*Sep 19 07:00:24.120: @@@ eap\_authen : eap\_auth\_aaa\_idle -> eap\_auth\_success \*Sep 19 07:00:24.120: EAP-AUTH-TX-PAK: Code:SUCCESS ID:0x12 Length:0x0004 \*Sep 19 07:00:24.120: EAP-AUTH-EVENT: SUCCESS for EAP method ID: 25, name: PEAP, on handle 0x26000052 \*Sep 19 07:00:24.120: EAP-EVENT: Sending LL (Dot1x-Authenticator) event 'EAP\_SUCCESS' on handle 0x26000052 \*Sep 19 07:00:24.120: dot1x-packet:[6470.0227.0a89, Ca0] Received an EAP **Success** \*Sep 19 07:00:24.120: dot1x-sm:[6470.0227.0a89, Ca0] Posting EAP\_SUCCESS for 0x60000009 \*Sep 19 07:00:24.120: dot1x\_auth\_bend Ca0: during state auth\_bend\_response, got event 11(eapSuccess) \*Sep 19 07:00:24.120: @@@ dot1x\_auth\_bend Ca0: auth\_bend\_response -> auth\_bend\_success \*Sep 19 07:00:24.120: dot1x-sm:[6470.0227.0a89, Ca0] 0x60000009:exiting response state \*Sep 19 07:00:24.120: dot1x-sm:[6470.0227.0a89, Ca0] 0x60000009:entering success state \*Sep 19 07:00:24.120: dot1x-sm:[6470.0227.0a89, Ca0] 0x60000009:response success action \*Sep 19 07:00:24.120: dot1x\_auth\_bend Ca0: idle during state auth\_bend\_success \*Sep 19  $07:00:24.121$ : @@@ dot1x\_auth\_bend Ca0: auth\_bend\_success ->

 auth\_bend\_idle \*Sep 19 07:00:24.121: dot1x-sm:[6470.0227.0a89, Ca0] 0x60000009:entering idle state \*Sep 19 07:00:24.121: dot1x-sm:[6470.0227.0a89, Ca0] Posting AUTH\_SUCCESS on Client 0x60000009 \*Sep 19 07:00:24.121: dot1x\_auth Ca0: during state auth\_authenticating, got event 12(authSuccess\_portValid) \*Sep 19  $07:00:24.121$ : @@@ dot1x\_auth Ca0: auth\_authenticating -> auth\_authc\_result \*Sep 19 07:00:24.121: dot1x-sm:[6470.0227.0a89, Ca0] 0x60000009:exiting authenticating state \*Sep 19 07:00:24.121: dot1x-sm:[6470.0227.0a89, Ca0] 0x60000009:entering authc result state \*Sep 19 07:00:24.121: dot1x-ev:[6470.0227.0a89, Ca0] Sending EAPOL success immediately \*Sep 19 07:00:24.121: dot1x-ev:[6470.0227.0a89, Ca0] Sending EAPOL packet \*Sep 19 07:00:24.121: dot1x-packet:[6470.0227.0a89, Ca0] Platform changed src mac of EAPOL packet \*Sep 19 07:00:24.121: dot1x-registry:registry:dot1x\_ether\_macaddr called \*Sep 19 07:00:24.121: dot1x-packet:EAPOL pak Tx - Ver: 0x3 type: 0x0 \*Sep 19 07:00:24.121: dot1x-packet: length: 0x0004 \*Sep 19 07:00:24.121: dot1x-packet:EAP code: 0x3 id: 0x12 length: 0x0004 \*Sep 19 07:00:24.121: dot1x-packet:[6470.0227.0a89, Ca0] EAPOL packet sent to client 0x60000009 \*Sep 19 07:00:24.122: dot1x-ev:[6470.0227.0a89, Ca0] Received Authz Success for the client 0x60000009 (6470.0227.0a89) **\*Sep 19 07:00:24.122: dot1x-sm:[6470.0227.0a89, Ca0] Posting AUTHZ\_SUCCESS on Client 0x60000009** \*Sep 19 07:00:24.122: dot1x\_auth Ca0: during state auth\_authc\_result, got event 23(authzSuccess) \*Sep 19 07:00:24.122: @@@ dot1x\_auth Ca0: auth\_authc\_result -> auth\_authenticated \*Sep 19 07:00:24.122: dot1x-sm:[6470.0227.0a89, Ca0] 0x60000009:entering authenticated state \*Sep 19 07:00:24.122: dot1x-ev:[6470.0227.0a89, Ca0] EAPOL success packet was sent earlier. \*Sep 19 07:00:24.122: EAP-EVENT: Received free context (0x26000052) from LL (Dot1x-Authenticator) \*Sep 19 07:00:24.122: EAP-EVENT: Received LL (Dot1x-Authenticator) event 'EAP\_DELETE' on handle 0x26000052 \*Sep 19 07:00:24.123: EAP-AUTH-AAA-ERROR: Failed to delete aaa coord transaction for 0x26000052 \*Sep 19 07:00:24.123: EAP-AUTH-EVENT: Freed EAP auth context \*Sep 19 07:00:24.123: EAP-EVENT: Freed EAP context \*Sep 19 07:00:24.122: 6470.0227.0A89 client incoming attribute size are 304 1 wcm: pemDelScb Event skipping delete **\*Sep 19 07:00:24.636: 6470.0227.0A89 192.168.80.100 8021X\_REQD (3) Change state to L2AUTHCOMPLETE (4) last state RUN (20)** 1 wcm: ^K4D8.146F.E5A \*Sep 19 07:00:24.636: 6470.0227.0A89 WCDB\_CHANGE: 1 wcm: Client 1 m\_vlan 80 Radio iif id 0xdf0f4000000005 bssid iif id 0xcd248000000015, bssid 64D8.146F.E5A0 \*Sep 19 07:00:24.636: 6470.0227.0A89 WCDB\_AUTH: 1 wcm: Adding opt82 len 0 \*Sep 19 07:00:24.636: 6470.0227.0A89 WCDB\_CHANGE: 1 wcm: Suppressing SPI (L2 Auth for reassoc) pemstate 4 state L2\_AUTH(1) vlan 80 client\_id 0xde51c000000021 mob 1 ackflag 2 dropd 0 \*Sep 19 07:00:24.636: 6470.0227.0A89 192.168.80.100 L2AUTHCOMPLETE (4) pemAdvanceState2: 1 wcm: MOBILITY-COMPLETE with state 4. \*Sep 19 07:00:24.636: 6470.0227.0A89 Send request to EPM 1 wcm: UTHCOMPLETE (4) pemAdvanceState2: MOBILITY-COMPLETE with state 4. \*Sep 19 07:00:24.649: 6470.0227.0A89 Received \_EPM\_SPI\_STATUS\_SUCCESS for request sent for client 1 wcm: for client \*Sep 19 07:00:24.649: 6470.0227.0A89 Post-auth policy ACK recvd from EPM,

 unset flag on MSCB 1 wcm: ient \*Sep 19 07:00:24.907: EAP-EVENT: Stopped EAP tick timer

### Informationen zu dieser Übersetzung

Cisco hat dieses Dokument maschinell übersetzen und von einem menschlichen Übersetzer editieren und korrigieren lassen, um unseren Benutzern auf der ganzen Welt Support-Inhalte in ihrer eigenen Sprache zu bieten. Bitte beachten Sie, dass selbst die beste maschinelle Übersetzung nicht so genau ist wie eine von einem professionellen Übersetzer angefertigte. Cisco Systems, Inc. übernimmt keine Haftung für die Richtigkeit dieser Übersetzungen und empfiehlt, immer das englische Originaldokument (siehe bereitgestellter Link) heranzuziehen.